# Taylor Models

## Christoph Traut and Fabian Immler

## May 26, 2024

#### **Abstract**

We present a formally verified implementation of multivariate Taylor models. Taylor models are a form of rigorous polynomial approximation, consisting of an approximation polynomial based on Taylor expansions, combined with a rigorous bound on the approximation error. Taylor models were introduced as a tool to mitigate the dependency problem of interval arithmetic. Our implementation automatically computes Taylor models for the class of elementary functions, expressed by composition of arithmetic operations and basic functions like exp, sin, or square root.

# **Contents**

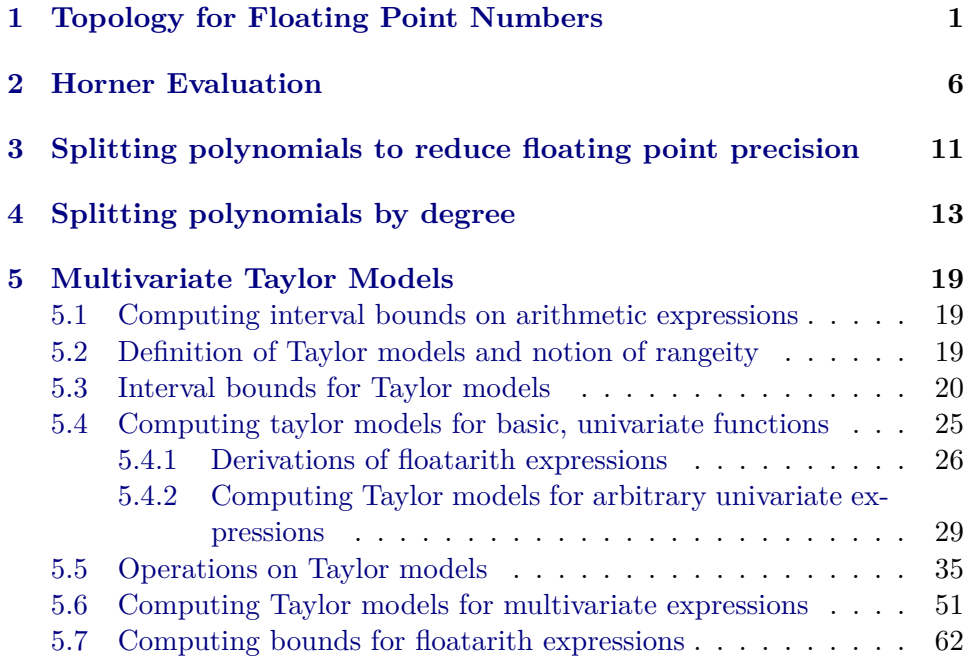

# <span id="page-1-0"></span>**1 Topology for Floating Point Numbers**

```
theory Float-Topology
 imports
   HOL−Analysis.Multivariate-Analysis
   HOL−Library.Float
begin
```
This topology is totally disconnected and not complete, in which sense is it useful? Perhaps for convergence of intervals?

```
unbundle float.lifting
```
**instantiation** *float* :: *dist* **begin**

**lift-definition**  $dist\text{-}float :: float \Rightarrow float \Rightarrow real$  **is**  $dist$ .

```
lemma dist-float-eq-0-iff: (dist x y = 0) = (x = y) for x y::float
 by transfer simp
```
**lemma** *dist-float-triangle2*: *dist x y*  $\leq$  *dist x z* + *dist y z* **for** *x y z*::*float* **by** *transfer* (*rule dist-triangle2* )

**instance .. end**

**instantiation** *float* :: *uniformity* **begin**

```
definition uniformity-float :: (float × float) filter
 where uniformity-float = (INF e∈{0 < .}. principal {(x, y). dist x y < e})
```
**instance .. end**

```
lemma float-dense-in-real:
 fixes x :: real
 assumes x < y
 shows ∃ r∈float. x < r \wedge r < yproof −
  from \langle x \rangle have 0 \langle y - x \rangle by \text{sim}with reals-Archimedean obtain q' :: nat where q' : inverse (real q' \geq y - xand 0 < q'by blast
  define q::nat where q \equiv 2 ^ nat |bitlen q'|
  from bitlen-bounds[of q'] \langle 0 \rangle \langle 0 \rangle have q' \rangle \langle 0 \rangleby (auto simp: q-def)
  then have inverse q < inverse q'using \langle \theta \rangle \langle q' \rangle
```
**by** (*auto simp*: *divide-simps*) **with**  $\langle q' \langle q \rangle | q'$  have *q*: *inverse* (*real q*)  $\langle q \rangle | q - x$  and  $0 \langle q \rangle$ **by** (*auto simp*: *split*: *if-splits*) **define** *p* **where**  $p = \left[y * real q\right] - 1$ **define** *r* **where**  $r = of-int p / real q$ **from** *q* **have**  $x < y -$  *inverse* (*real q*) **by** *simp* **also from**  $\langle \theta \rangle \langle q \rangle$  **have**  $y - \text{inverse}$  (real  $q \rangle \langle r \rangle$ **by** (*simp add*: *r-def p-def le-divide-eq left-diff-distrib*) **finally have**  $x < r$ . **moreover from**  $\langle \theta \rangle \langle q \rangle$  have  $r \langle y \rangle$ **by** (*simp add*: *r-def p-def divide-less-eq diff-less-eq less-ceiling-iff* [*symmetric*]) **moreover have** *r* ∈ *float* **by** (*simp add*: *r-def q-def*) **ultimately show** *?thesis* **by** *blast* **qed lemma** *real-of-float-dense*: **fixes** *x y* :: *real* **assumes** *x* < *y* **shows**  $∃ q :: float. x < real-of-float q ∧ real-of-float q < y$ **using** *float-dense-in-real*  $[OF \langle x \langle y \rangle]$ **by** (*auto elim*: *real-of-float-cases*) **instantiation** *float* :: *linorder-topology* **begin definition** *open-float*::*float set*  $\Rightarrow$  *bool* **where** *open-float*  $S = (\forall x \in S, \exists e > 0, \forall y, \text{dist } y, x < e \rightarrow y \in S)$ **instance proof** (*standard*, *intro ext iffI*) **fix** *U*::*float set* **assume** *generate-topology* (*range lessThan* ∪ *range greaterThan*) *U* **then show** *open U* **unfolding** *open-float-def uniformity-float-def*

**and**  $0 < e10 < e2$ **for** *y*

**proof** (*induction U*) **case** *UNIV*

**case** (*Int a b*) **show** *?case* **proof** *safe*

> fix *x* assume  $x \in a$   $x \in b$ **with**  $Int(3, 4)$  **obtain**  $e1 e2$

**next**

**then show** *?case* **by** (*auto intro*!: *zero-less-one*)

**where** *dist*  $(y)(x) < e1 \implies y \in a$ and *dist* (*y*)  $(x) < e^2 \implies y \in b$ 

```
by (auto dest!: bspec)
     then show \exists e > 0. \forall y. dist y \in x < e \rightarrow y \in a \cap bby (auto intro!: exI[where x=min e1 e2])
   qed
 next
   case (UN K)
   show ?case
   proof safe
     fix x X assume x: x \in X and X: X \in Kfrom UN[OF X] x obtain e where
       dist (y) (x) < e \implies y \in X e > 0 for y
      by auto
     then show ∃ e>0. ∀ y. dist (real-of-float y) (real-of-float x) < e → y ∈ \bigcup Kusing x X
       by (auto intro!: exI[where x=e])
   qed
 next
   case (Basis s)
   then show ?case
   proof safe
     fix x u::float
     assume x < u
      then show \exists e > 0. \forall y. dist (real-of-float y) (real-of-float x) < e \rightarrow y \in{..<u}
       by (force simp add: eventually-principal dist-float-def
          dist-real-def abs-real-def
          intro!: exI[\textbf{where } x=(u-x)/2]next
     fix x l::float
     assume l < x
      then show \exists e > 0. \forall y. dist (real-of-float y) (real-of-float x) \langle e \rightarrow y \in{l<..}
       by (force simp add: eventually-principal dist-float-def
          dist-real-def abs-real-def
          intro!: exI[\textbf{where } x=(x-l)/2]qed
 qed
next
 fix U::float set
 assume open U
 then obtain e where e:
   x \in U \Longrightarrow e \ x > 0x \in U \implies dist \in y \in X and f(x) < e x \implies y \in U for x, yunfolding open-float-def uniformity-float-def
   by metis
  {
   fix x
   assume x: x \in Uobtain e' where e': e' > 0 real-of-float e' < e x
```
**using** *real-of-float-dense*[*of 0 e x*] **using** *e*(*1* )[*OF x*] **by** *auto* **then have** *dist* (*y*) ( *x*) <  $e' \implies y \in U$  for *y* **by** (*intro e*[*OF x*]) *auto* **then have**  $\exists e' > 0$ .  $\forall y$ . *dist* (*y*) (*x*) < *real-of-float*  $e' \rightarrow y \in U$ using  $e'$ **by** *auto* **} then** obtain  $e'$  where  $e'$ :  $x \in U \Longrightarrow 0 \lt e^t x$  $x \in U \implies \text{dist } y \ x \le \text{real-of-float } (e' \ x) \implies y \in U \text{ for } x \ y$ **by** *metis* **then have**  $U = (\bigcup x \in U$ . greaterThan  $(x - e^t x) \cap \text{less} \text{Than}(x + e^t x))$ **by** (*auto simp*: *dist-float-def dist-commute dist-real-def*) **also have** *generate-topology* (*range lessThan* ∪ *range greaterThan*) . . . **by** (*intro generate-topology-Union generate-topology*.*Int generate-topology*.*Basis*)

*auto* **finally show** generate-topology (range lessThan  $\cup$  range greaterThan)  $U$ . **qed**

#### **end**

**instance** *float* :: *metric-space* **proof** *standard* **fix** *U*::*float set* **show** open  $U = (\forall x \in U, \forall F (x', y) \text{ in uniformity. } x' = x \rightarrow y \in U)$ **unfolding** *open-float-def open-dist uniformity-float-def uniformity-real-def* **proof** *safe* **fix** *x* **assume**  $\forall x \in U$ . ∃ *e*>*0*.  $\forall y$ . *dist* (*real-of-float y*) (*real-of-float x*) < *e* → *y* ∈  $U x \in U$ **then obtain**  $e$  **where**  $e > 0$  *dist* (*y*) (*x*)  $\lt e \implies y \in U$  for *y* **by** *auto* **then show**  $\forall F$  (*x'*, *y*) *in INF*  $e \in \{0 \lt ... \}$ . *principal*  $\{(x, y)$ . *dist x*  $y < e\}$ .  $x' =$  $x \rightarrow y \in U$ **by** (*intro eventually-INF1* [where  $i=e$ ]) (*auto simp*: *eventually-principal dist-commute dist-float-def*) **next** fix  $u$ **assume**  $\forall x \in U$ .  $\forall F(x', y)$  *in INF e* $\in \{0 \leq \ldots\}$ . *principal*  $\{(x, y)$ . *dist*  $x, y \leq e\}$ .  $x' = x \longrightarrow y \in U$  $u \in U$ **from** *this* **obtain**  $E$  **where**  $E: E \subseteq \{0 \leq ... \}$  *finite*  $E$  $\forall (x', y) \in \bigcap x \in E$ . { $(y', y)$ . *dist*  $y' y < x$ }.  $x' = u \longrightarrow y \in U$ **by** (*subst* (*asm*) *eventually-INF*) (*auto simp*: *INF-principal-finite eventually-principal*) **then show**  $\exists e > 0$ .  $\forall y$ . *dist* (*real-of-float y*) (*real-of-float u*)  $\langle e \rightarrow y \in U \rangle$ 

**by** (*intro exI*[**where**  $x=$ *if*  $E = \{\}$  *then 1 else Min E*])

(*auto simp*: *dist-commute dist-float-def*) **qed qed** (*use dist-float-eq-0-iff dist-float-triangle2* **in** ‹*auto simp add*: *uniformity-float-def dist-float-def*›) **instance** *float*::*topological-ab-group-add* **proof fix** *a b*::*float* **show**  $((\lambda x. fst x + snd x) \longrightarrow a + b)$  (*nhds a* ×<sub>F</sub> *nhds b*) **proof** (*rule tendstoI*) **fix** *e*::*real* **assume**  $e > 0$ **have** 1: (*fst*  $\longrightarrow$  *a*) (*nhds a*  $\times$ <sub>F</sub> *nhds b*) **and** 2:  $(snd \rightarrow b)$  (*nhds a*  $\times_F$  *nhds b*) **by** (*auto intro*!: *tendsto-eq-intros filterlim-ident simp*: *nhds-prod*[*symmetric*]) **have**  $\forall F \ x \ in \ nhd \ s \ a \times F \ nhd \ s \ b \ dist \ (fst \ x) \ (a) \ < \ e/2$ **by** (*rule tendstoD*[*OF 1*]) (*use*  $\langle e \rangle$  *0*  $\rangle$  **in** *auto*) **moreover have**  $\forall F \ x \ in \ nhd \ s \ a \times_F \ nhd \ s \ b \ \ dist \ (snd \ x) \ (b) < e/2$ **by** (*rule tendstoD*[*OF 2*]) (*use*  $\langle e \rangle$  *0*) **in** *auto*) **ultimately show**  $\forall F \ x \ in \ nhd \ s \ a \times_F \ nhd \ s \ b \ \ dist \ (fst \ x + \ sn \ d \ x) \ (a + b) < e$ **proof** *eventually-elim* **case** (*elim x*) **then show** *?case* **by** (*auto simp*: *dist-float-def*) *norm* **qed qed show**  $(\textit{uminus} \longrightarrow -a) (\textit{nhds} a)$ **using** *filterlim-ident*[*of nhds a*] **by** (*auto intro*!: *tendstoI dest*!: *tendstoD simp*: *dist-float-def dist-minus*) **qed**

**lifting-update** *float*.*lifting* **lifting-forget** *float*.*lifting*

**end**

# <span id="page-5-0"></span>**2 Horner Evaluation**

**theory** *Horner-Eval* **imports** *HOL*−*Library*.*Interval* **begin**

Function and lemmas for evaluating polynomials via the horner scheme. Because interval multiplication is not distributive, interval polynomials expressed as a sum of monomials are not equivalent to their respective horner form. The functions and lemmas in this theory can be used to express interval polynomials in horner form and prove facts about them.

fun *horner-eval'* where

*horner-eval'*  $f x v 0 = v$  $\int$  *horner-eval'*  $f x v (S u c i) =$  *horner-eval'*  $f x (f i + x * v)$ **definition** *horner-eval* where *horner-eval*  $f x n = \text{horner-eval}$   $f x 0 n$ **lemma** *horner-eval-cong*: **assumes**  $\bigwedge i : i < n \Longrightarrow f \, i = g \, i$ assumes  $x = y$ assumes  $n = m$ **shows** *horner-eval f x n* = *horner-eval g y m* **proof**− **{** fix *v* have *horner-eval'*  $f x v n =$  *horner-eval'*  $g x v n$ **using** *assms*(*1* ) **by** (*induction n arbitrary*: *v*, *simp-all*) **} thus** *?thesis* **by** (*simp add*: *assms*(*2* ,*3* ) *horner-eval-def*) **qed lemma** *horner-eval-eq-setsum*: **fixes** *x*::0*a*::*linordered-idom* **shows** horner-eval  $f x n = (\sum i \langle n, f i * x^i \rangle)$ **proof**− **{** fix *v* have *horner-eval'*  $f x v n = (\sum i \langle n, f i * x^i \rangle + v * x^i n)$ **by** (*induction n arbitrary*: *v*, *simp-all add*: *distrib-left mult*.*commute*) **} thus** *?thesis* **by** (*simp add*: *horner-eval-def*) **qed lemma** *horner-eval-Suc*[*simp*]: fixes  $x$ ::'*a*::*linordered-idom* **shows** *horner-eval f x* (*Suc n*) = *horner-eval f x n* + (*f n*) \*  $\hat{x}$ <sup>n</sup> **unfolding** *horner-eval-eq-setsum* **by** *simp*  $l$ emma *horner-eval-Suc'*[simp]:  $fixes x::'a::{comm-monoid-add, times}$ **shows** *horner-eval*  $f x (S u c n) = f 0 + x * (h or n e r-e v a l (\lambda i. f (S u c i)) x n)$ **proof**− **{ fix** *v* **have** *horner-eval*  $f(x, y) = f(0 + x * \text{ \textit{horner-eval}}')(\lambda i, f(\text{Suc } i))$ *x v n* **by** (*induction n arbitrary*: *v*, *simp-all*) **} thus** *?thesis* **by** (*simp add*: *horner-eval-def*) **qed**

**lemma** *horner-eval-0* [*simp*]: **shows** *horner-eval*  $f \, x \, 0 = 0$ **by** (*simp add*: *horner-eval-def*)

```
lemma horner-eval'-interval:
 fixes x::'a::linordered-ring
 assumes \bigwedge i : i < n \Longrightarrow f \, i \in \text{set-of}(g \, i)assumes x \in i I v \in i V
 shows horner-eval' f x v n \in_i horner-eval' g I V nusing assms
 by (induction n arbitrary: v V ) (auto intro!: plus-in-intervalI times-in-intervalI)
```
**lemma** *horner-eval-interval*: fixes  $x::'a::linordered-idom$ **assumes**  $\bigwedge i : i < n \Longrightarrow f \, i \in \text{set-of}(g \, i)$ **assumes**  $x \in \text{set-of } I$ **shows** *horner-eval*  $f x n \in_i$  *horner-eval*  $g I n$ **unfolding** *horner-eval-def* **using** *assms* **by** (*rule horner-eval'-interval*) (*auto simp*: *set-of-eq*)

#### **end**

**theory** *Polynomial-Expression-Additional* **imports** *Polynomial-Expression HOL*−*Decision-Procs*.*Approximation* **begin**

**lemma** *real-of-float-eq-zero-iff* [*simp*]: *real-of-float*  $x = 0 \leftrightarrow x = 0$ **by** (*simp add*: *real-of-float-eq*)

Theory *Taylor-Models*.*Polynomial-Expression* contains a, more or less, 1:1 generalization of theory *Multivariate-Polynomial*. Any additions belong here.

**declare** [[*coercion-map map-poly*]] **declare** [[*coercion interval-of* ::*float*⇒*float interval*]]

Apply float interval arguments to a float poly.

**value** *Ipoly* [*Ivl* (*Float 4* (−*6* )) (*Float 10 6* )] (*poly*.*Add* (*poly*.*C* (*Float 3 5* )) (*poly*.*Bound 0* ))

*map-poly* for homomorphisms

**lemma** *map-poly-homo-polyadd-eq-zero-iff* : *map-poly f*  $(p +_p q) = 0_p \leftrightarrow p +_p q = 0_p$ **if**  $\lceil \text{symmetric, } \text{simp} \rceil$ :  $\bigwedge x \ y$ .  $f(x + y) = f(x) + f(y) \ \bigwedge x \ f(x) = 0 \ \longleftrightarrow x = 0$ **by** (*induction p q rule*: *polyadd*.*induct*) *auto*

**lemma** *zero-iffD*:  $(\bigwedge x. f x = 0 \longleftrightarrow x = 0) \Longrightarrow f 0 = 0$ 

#### **by** *auto*

**lemma** *map-poly-homo-polyadd*:  $map-poly f (p1 + p p2) = map-poly f p1 + p map-poly f p2$ **if**  $[simp]: \bigwedge x \ y$ ,  $f(x + y) = f(x) + f(y) \bigwedge x$ ,  $f(x) = 0 \longleftrightarrow x = 0$ **by** (*induction p1 p2 rule*: *polyadd*.*induct*) (*auto simp*: *zero-iffD*[*OF that*(*2* )] *Let-def map-poly-homo-polyadd-eq-zero-iff* ) **lemma** *map-poly-homo-polyneg*:  $map-poly f (\sim_p p1) = \sim_p (map-poly f p1)$ **if**  $[simp]: \ \bigwedge x \ y. \ f\ (-x) = -\ f\ x$ **by** (*induction p1* ) (*auto simp*: *Let-def map-poly-homo-polyadd-eq-zero-iff* ) **lemma** *map-poly-homo-polysub*:  $map-poly f (p1 - p p2) = map-poly f p1 - p map-poly f p2$ **if**  $[simp]: \bigwedge x \ y$ ,  $f(x + y) = f(x) + f(y) \bigwedge x$ ,  $f(x) = 0 \longleftrightarrow x = 0 \bigwedge x \ y$ ,  $f(-x) = 0$ − *f x* **by** (*auto simp*: *polysub-def map-poly-homo-polyadd map-poly-homo-polyneg*) **lemma** *map-poly-homo-polymul*:  $map-poly f (p1 *_{p} p2) = map-poly f p1 *_{p} map-poly f p2$ **if**  $[simp]: \bigwedge x \ y.$  *f*  $(x + y) = f x + f y \bigwedge x.$   $f x = 0 \longleftrightarrow x = 0 \bigwedge x \ y.$   $f (x * y)$ = *f x* ∗ *f y* **by** (*induction p1 p2 rule*: *polymul*.*induct*) (*auto simp*: *zero-iffD*[*OF that*(*2* )] *map-poly-homo-polyadd*) **lemma** *map-poly-homo-polypow*:  $map-poly f (p1 \n\hat{\phantom{a}}_p n) = map-poly f p1 \n\hat{\phantom{a}}_p n$ **if**  $[simp]: \bigwedge x \ y$ ,  $f(x + y) = f(x) + f(y) \bigwedge x$ ,  $f(x) = 0 \longleftrightarrow x = 0 \ \bigwedge x \ y$ ,  $f(x * y)$ = *f x* ∗ *f y*  $f 1 = 1$ **proof**(*induction n rule*: *nat-less-induct*) **case** (*1 n*) **then show** *?case*

**apply** (*cases n*)

**apply** (*auto simp*: *map-poly-homo-polyadd map-poly-homo-polymul*)

**by** (*smt Suc-less-eq div2-less-self even-Suc odd-Suc-div-two map-poly-homo-polymul that*)

**qed**

**lemmas** *map-poly-homo-polyarith* = *map-poly-homo-polyadd map-poly-homo-polyneg map-poly-homo-polysub map-poly-homo-polymul map-poly-homo-polypow*

Count the number of parameters of a polynomial.

```
fun num-params :: 'a poly \Rightarrow nat
 where num\text{-}params(poly.C c) = 0| num-params (poly.Bound n) = Suc n
   | num-params (poly.Add a b) = max (num-params a) (num-params b)
   | num-params (poly.Sub a b) = max (num-params a) (num-params b)
```
| *num-params* (*poly*.*Mul a b*) = *max* (*num-params a*) (*num-params b*) | *num-params* (*poly*.*Neg a*) = *num-params a* | *num-params* (*poly*.*Pw a n*) = *num-params a* | *num-params* (*poly*.*CN a n b*) = *max* (*max* (*num-params a*) (*num-params b*)) (*Suc n*) **lemma** *num-params-map-poly*[*simp*]: **shows** *num-params* (*map-poly*  $f(p) = num\text{-}params\ p$ **by** (*induction p*, *simp-all*) **lemma** *num-params-polyadd*: **shows** *num-params*  $(p1 +_p p2) \leq max$  (*num-params* p1) (*num-params* p2) **proof** (*induction p1 p2 rule*: *polyadd*.*induct*) **case**  $(4 \ c \ n \ p \ c' \ n' \ p')$ **then show** *?case* **apply** (*simp only*: *num-params*.*simps polyadd*.*simps ac-simps not-less Let-def le-max-iff-disj max*.*bounded-iff split*: *if-split*) **apply** *simp* **apply** (*smt* (*verit*, *ccfv-SIG*) *dual-order*.*trans le-cases3* ) **done qed** *auto* **lemma** *num-params-polyneg*: shows *num-params*  $({\sim_p} p) = num\text{-}params p$ **by** (*induction p rule*: *polyneg*.*induct*) *simp-all* **lemma** *num-params-polymul*: shows *num-params*  $(p1 *_{p} p2) \leq max$  (*num-params p1*) (*num-params p2*) **proof** (*induction p1 p2 rule*: *polymul*.*induct*) **case**  $(4 \ c \ n \ p \ c' \ n' \ p')$ **then show** *?case* apply (cases n n' rule: *linorder-cases*) **apply** (*simp-all only*: *num-params*.*simps polyadd*.*simps polymul*.*simps ac-simps not-less Let-def le-max-iff-disj max*.*bounded-iff split*: *if-split*) **apply** *simp-all* **apply** (*smt* (*verit*, *best*) *le-cases3 order-trans*) **apply** (*smt* (*verit*, *del-insts*) *le-max-iff-disj max-0L max-def num-params*.*simps*(*1* ) *num-params*.*simps*(*8* ) *num-params-polyadd*) **apply** (*smt* (*z3* ) *dual-order*.*trans nle-le*) **done qed** *auto* **lemma** *num-params-polypow*: **shows** *num-params*  $(p \n\hat{p} n) \leq num\text{-}params p$ **apply** (*induction n rule*: *polypow*.*induct*) **unfolding** *polypow*.*simps* **by** (*auto intro*!: *order-trans*[*OF num-params-polymul*]

*simp*: *Let-def simp del*: *polypow*.*simps*)

```
lemma num-params-polynate:
 shows num-params (polynate p) \leq num-params p
proof(induction p rule: polynate.induct)
 case (2 l r)
 thus ?case
   using num-params-polyadd[of polynate l polynate r]
   by simp
next
 case (3 l r)
 thus ?case
   using num-params-polyadd[of polynate l ∼
p (polynate r)]
   by (simp add: polysub-def num-params-polyneg)
next
 case (4 l r)
 thus ?case
   using num-params-polymul[of polynate l polynate r]
   by simp
next
 case (5 p)
 thus ?case
   by (simp add: num-params-polyneg)
next
 case (6 p n)
 thus ?case
   using num-params-polypow[of n polynate p]
   by simp
qed simp-all
```
**lemma** *polynate-map-poly-real*[*simp*]: **fixes** *p* :: *float poly* **shows** *map-poly real-of-float* (*polynate p*) = *polynate* (*map-poly real-of-float p*) **by** (*induction p*) (*simp-all add*: *map-poly-homo-polyarith*)

Evaluating a float poly is equivalent to evaluating the corresponding real poly with the float parameters converted to reals.

**lemma** *Ipoly-real-float-eqiv*: **fixes** *p*::*float poly* **and** *xs*::*float list* **assumes**  $num\text{-}params\ p \leq length\ xs$ **shows** *Ipoly xs*  $(p::real poly) = Ipoly xs p$ **using** *assms* **by** (*induction p*, *simp-all*)

Evaluating an '*a poly* with '*a interval* arguments is monotone.

**lemma** *Ipoly-interval-args-mono*: **fixes**  $p::'a::linordered-idom poly$ **and** *x*::<sup>0</sup>*a list* **and** *xs*::<sup>0</sup>*a interval list* **assumes** *x all-in*<sup>i</sup> *xs* **assumes** *num-params*  $p \leq length xs$ **shows** *Ipoly*  $x \ p \in set-of$  (*Ipoly*  $xs$  (*map-poly interval-of p*)) **using** *assms* **by** (*induction p*) (*auto simp*: *all-in-i-def plus-in-intervalI minus-in-intervalI times-in-intervalI uminus-in-intervalI set-of-power-mono*)

**lemma** *Ipoly-interval-args-inc-mono*:

**fixes** *p*::<sup>0</sup>*a*::{*real-normed-algebra*, *linear-continuum-topology*, *linordered-idom*} *poly* **and** *I*:: '*a interval list* **and** *J*:: '*a interval list* **assumes** *num-params*  $p \leq \text{length } I$ **assumes** *I all-subset J* **shows** *set-of* (*Ipoly I* (*map-poly interval-of p*))  $\subseteq$  *set-of* (*Ipoly J* (*map-poly interval-of p*)) **using** *assms* **by** (*induction p*) (*simp-all add*: *set-of-add-inc set-of-sub-inc set-of-mul-inc set-of-neg-inc set-of-pow-inc*)

# <span id="page-11-0"></span>**3 Splitting polynomials to reduce floating point precision**

TODO: Move this! Definitions regarding floating point numbers should not be in a theory about polynomials.

**fun**  $float\text{-}prec :: float \Rightarrow int$ **where** *float-prec*  $f = (let \ p = exponent \ f \ in \ if \ p \ge 0 \ then \ 0 \ else \ -p)$ 

**fun**  $float-round :: nat \Rightarrow float \Rightarrow float$ **where** *float-round prec*  $f = ($ *let*  $d =$  *float-down prec f*;  $u =$  *float-up prec f in if*  $f - d < u - f$  *then d else u*)

Splits any polynomial *p* into two polynomials *l*, *r*, such that  $\forall x::real.$  *p*(*x*) =  $l(x) + r(x)$  and all floating point coefficients in *p* are rounded to precision *prec*. Not all cases need to give good results. Polynomials normalized with polynate only contain *poly*.*C* and *poly*.*CN* constructors.

**fun** *split-by-prec* ::  $nat \Rightarrow float \ poly \Rightarrow float \ poly * float \ poly$ 

where *split-by-prec* prec  $(poly.C f) = (let r = float-round prec f in (poly.C r,$  $poly.C (f - r))$ 

 $split-by-prec$  prec (*poly*.*Bound n*) = (*poly*.*Bound n*, *poly*.*C* 0) | *split-by-prec prec* (*poly.Add l r*) = (*let* (*ll, lr*) = *split-by-prec prec l*;

 $(rl, rr) = split-by-prec prec$ 

*in* (*poly*.*Add ll rl*, *poly*.*Add lr rr*))

| *split-by-prec prec* (*poly*. Sub  $l$  *r*) = (*let* (*ll*,  $lr$ ) = *split-by-prec prec l*;  $(rl, rr) = split-by-prec prec r$ 

*in* (*poly*.*Sub ll rl*, *poly*.*Sub lr rr*))

| *split-by-prec prec* (*poly*. Mul l r) = (let (ll, lr) = *split-by-prec prec l*;

$$
(rl, rr) = split-by-prec \ prec \ r
$$

*in* (*poly*.*Mul ll rl*, *poly*.*Add* (*poly*.*Add* (*poly*.*Mul*

*lr rl*) (*poly*.*Mul ll rr*)) (*poly*.*Mul lr rr*)))

| *split-by-prec prec* (*poly*.*Neg p*) = (*let*  $(l, r) =$  *split-by-prec prec p in* (*poly*.*Neg l*, *poly*.*Neg r*))

| *split-by-prec prec*  $(\text{poly}.Pw \ p \ \theta) = (\text{poly}.C \ 1, \text{poly}.C \ \theta)$ 

| *split-by-prec prec* (*poly*.*Pw p* (*Suc n*)) = (*let* (*l*, *r*) = *split-by-prec prec p in* (*poly*.*Pw l n*, *poly*.*Sub* (*poly*.*Pw p* (*Suc n*)) (*poly*.*Pw l n*)))

| *split-by-prec prec* (*poly*. CN c n p) = (let (cl, cr) = *split-by-prec prec c*;

 $(pl, pr) = split-by-prec prec p$ 

*in* (*poly*.*CN cl n pl*, *poly*.*CN cr n pr*))

TODO: Prove precision constraint on *l*.

```
lemma split-by-prec-correct:
 fixes args :: real list
 assumes (l, r) = split-by-prec prec pshows Ipoly args p = Ipoly args l + Ipoly args r (is ?P1)
   and num\text{-}params \, l \leq num\text{-}params \, p \, (\text{is } ?P2)and num-params r \leq num\text{-}params\ p\ (\text{is}\ \P{P3})unfolding atomize-conj
 using assms
proof(induction p arbitrary: l r)
 case (Add p1 p2 l r)
 thus ?case
   apply(simp add: Add(1 ,2 )[OF prod.collapse] split-beta)
   using max.coboundedI1 max.coboundedI2 prod.collapse
   by metis
next
 case (Sub p1 p2 l r)
 thus ?case
   apply(simp add: Sub(1 ,2 )[OF prod.collapse] split-beta)
   using max.coboundedI1 max.coboundedI2 prod.collapse
   by metis
next
 case (Mul p1 p2 l r)
 thus ?case
   apply(simp add: Mul(1 ,2 )[OF prod.collapse] split-beta algebra-simps)
   using max.coboundedI1 max.coboundedI2 prod.collapse
   by metis
next
 case (Neg p l r)
 thus ?case by (simp add: Neg(1 )[OF prod.collapse] split-beta)
next
 case (Pw p n l r)
 thus ?case by (cases n) (simp-all add: Pw(1 )[OF prod.collapse] split-beta)
next
 case (CN c n p2 )
 thus ?case
   apply(simp add: CN(1 ,2 )[OF prod.collapse] split-beta algebra-simps)
   by (meson le-max-iff-disj prod.collapse)
qed (simp-all add: Let-def)
```
# <span id="page-13-0"></span>**4 Splitting polynomials by degree**

```
fun maxdegree :: ('a::zero) poly \Rightarrow natwhere maxdegree (poly.C c) = 0
   maxdegree (poly.Bound n) = 1| maxdegree (poly.Add l r) = max (maxdegree l) (maxdegree r)
   | maxdegree (poly.Sub l r) = max (maxdegree l) (maxdegree r)
   maxdegree (poly.Mul l r) = maxdegree l + maxdegree r| maxdegree (poly.Neg p) = maxdegree p
   maxdegree (poly.Pw p n) = n * maxdegree pmaxdegree (poly.CN c n p) = max (maxdegree c) (1 + maxdegree p)fun split-by-degree :: nat \Rightarrow 'a::zero \ poly \Rightarrow 'a \ poly * 'a \ polywhere split-by-degree n (poly.C c) = (poly.C c, poly.C 0)
 | split-by-degree 0 p = (poly.C 0, p)| split-by-degree (Suc n) (poly. CN\ c\ v\ p) = (
       let (cl, cr) = split-by-degree (Suc n) c;(\rho l, pr) = split-by-degree n pin (poly.CN cl v pl, poly.CN cr v pr))
    — This function is only intended for use on polynomials in normal form. Hence
most cases never get executed.
 | split-by-degree n p = (poly.C 0, p)lemma split-by-degree-correct:
 fixes x :: real list and p :: float poly
 assumes (l, r) = split-by-degree ord p
 shows maxdegree l \leq ord (is ?P1)
   and Ipoly x p = Ipoly x l + Ipoly x r (is ?P2)
   and num\text{-}params \, l \leq num\text{-}params \, p \, (\text{is } ?P3)and num-params r \leq num\text{-}params\ p\ (\text{is}\ \P P_4)unfolding atomize-conj
 using assms
proof(induction p arbitrary: l r ord)
 case (C c l r ord)
 thus ?case by simp
next
 case (Bound v l r ord)
 thus ?case by (cases ord) simp-all
next
 case (Add p1 p2 l r ord)
 thus ?case by (cases ord) simp-all
next
 case (Sub p1 p2 l r ord)
 thus ?case by (cases ord) simp-all
next
 case (Mul p1 p2 l r ord)
 thus ?case by (cases ord) simp-all
next
 case (Neg p l r ord)
```

```
thus ?case by (cases ord) simp-all
next
 case (Pw p k l r ord)
 thus ?case by (cases ord) simp-all
next
 case (CN c v p l r ord)
 then show ?case
 proof(cases ord)
   case (Suc m)
   obtain cl cr where cl-cr-def: (cl, cr) = split-by-degree (Suc m) cby (cases split-by-degree (Suc m) c, simp)
   obtain pl pr where pl-pr-def: (pl, pr) = split-by-degree m pby (cases split-by-degree m p, simp)
   have [simp]: Ipoly x p = Ipoly x pl + Ipoly x pr
     using CN(2)[OF\text{ pl-}pr\text{-}def]by (cases ord) simp-all
   from CN(3)have l-decomp: l = CN \text{ } cl \text{ } v \text{ } pl and r-decomp: r = CN \text{ } cr \text{ } v \text{ } prby (simp-all add: Suc cl-cr-def [symmetric] pl-pr-def [symmetric])
   show ?thesis
     using CN(1)[OF \, cl\text{-}cr\text{-}def] CN(2)[OF \, pl\text{-}pr\text{-}def]unfolding l-decomp
     by (cases p) (auto simp add: l-decomp r-decomp algebra-simps Suc)
 qed simp
qed
```
Operations on lists.

```
lemma length-map2 [simp]: length (map2 f a b) = min (length a) (length b)
proof(induction map2 f a b arbitrary: a b)
 case (Nil a b)
 hence a = \parallel \parallel b = \parallelby(cases a, simp, cases b, simp-all)
 then show ?case
   by auto
next
 case (Cons x c a b)
 have 0 < length a \wedge 0 < length busing Cons(2 )
   by (cases a, simp, cases b, simp-all)
 then obtain xa ar xb br
   where a-decomp[simp]: a = xa \# arand b-decomp[simp]: b = xb \# brby (cases a, simp-all, cases b, simp-all)
 show ?case
   using Cons
   by simp
qed
```
**lemma** *map2-nth*[*simp*]:

```
assumes n < length a
  assumes n < length b
  shows (map2 f a b)!n = f (a!n) (b!n)using assms
proof(induction n arbitrary: a b)
  case (0 a b)
  have 0 < length a and 0 < length b
   using 0
   by simp-all
  thus ?case
   using 0
   by simp
next
  case (Suc n a b)
  from Suc.prems have 0 < \text{length } a \leq 0 < \text{length } b \leq 1 (tl a) n < \text{length } b(tl b)
   using Suc.prems by auto
  have map2 f a b = map2 f (hd a \# tl a) (hd b \# tl b)using \langle 0 \rangle \langle length a \rangle \langle 0 \rangle \langle length b \rangleby simp
  also have \dots! Suc n = map2 f (tl a) (tl b)! nby simp
  also have \ldots = f (tl a ! n) (tl b ! n)
   using \langle n \rangle \langle \text{length} (tl \ a) \rangle \langle n \rangle \langle \text{length} (tl \ b) \rangle by (rule Suc.IH)
  also have tl a ! n = (hd \ a \# \ tl \ a) ! Suc n by simp
  also have (hd \ a \# \ tl \ a) = a using \langle \theta \rangle dength a by simp
  also have tl b ! n = (hd \ b \# \ tl \ b) ! Suc n by simp
  also have (hd b \# tl b) = b using \langle 0 \rangle \langle length b by \text{sim } pfinally show ?case .
```

```
qed
```
Translating a polynomial by a vector.

**fun** *poly-translate* :: '*a list*  $\Rightarrow$  '*a poly*  $\Rightarrow$  '*a poly* **where** *poly-translate vs* (*poly.C c*) = *poly.C c* | *poly-translate vs* (*poly*.*Bound n*) = *poly*.*Add* (*poly*.*Bound n*) (*poly*.*C* (*vs* ! *n*)) | *poly-translate vs* (*poly*.*Add l r*) = *poly*.*Add* (*poly-translate vs l*) (*poly-translate vs r*) | *poly-translate vs* (*poly*.*Sub l r*) = *poly*.*Sub* (*poly-translate vs l*) (*poly-translate vs r*) | *poly-translate vs* (*poly*.*Mul l r*) = *poly*.*Mul* (*poly-translate vs l*) (*poly-translate vs r*)

| *poly-translate vs* (*poly*.*Neg p*) = *poly*.*Neg* (*poly-translate vs p*)

| *poly-translate vs* (*poly*.*Pw p n*) = *poly*.*Pw* (*poly-translate vs p*) *n*

| *poly-translate vs* (*poly*.*CN c n p*) = *poly*.*Add* (*poly-translate vs c*) (*poly*.*Mul* (*poly*.*Add* (*poly*.*Bound n*) (*poly*.*C* (*vs* ! *n*))) (*poly-translate vs p*))

Translating a polynomial is equivalent to translating its argument.

**lemma** *poly-translate-correct*: **assumes** *num-params*  $p \leq \text{length } x$ 

```
assumes length x = length v
shows Ipoly x (poly-translate v p) = Ipoly (map2 (+) x v) p
using assms
by (induction p, simp-all)
```
**lemma** *real-poly-translate*: **assumes** *num-params p* ≤ *length v* **shows** *Ipoly x* (*map-poly real-of-float* (*poly-translate v p*)) = *Ipoly x* (*poly-translate v* (*map-poly real-of-float p*)) **using** *assms* **by** (*induction p*, *simp-all*)

**lemma** *num-params-poly-translate*[*simp*]: **shows** *num-params* (*poly-translate v p*) =  $num\text{-}params\ p$ **by** (*induction p*, *simp-all*)

#### **end**

**theory** *Taylor-Models-Misc* **imports** *HOL*−*Library*.*Float HOL*−*Library*.*Function-Algebras HOL*−*Decision-Procs*.*Approximation Affine-Arithmetic*.*Floatarith-Expression* **begin**

This theory contains anything that doesn't belong anywhere else.

**lemma** *of-nat-real-float-equiv*: (*of-nat n* :: *real*) = (*of-nat n* :: *float*) **by** (*induction n*, *simp-all add*: *of-nat-def*)

**lemma** *fact-real-float-equiv:* (*fact n* :: *float*) = (*fact n* :: *real*) **by** (*induction n*) *simp-all*

**lemma** *Some-those-length*:

*those*  $us = Some \, xs \Longrightarrow lenath \, xs = lenath \, us$ **by** (*induction ys arbitrary*: *xs*) (*auto split*: *option*.*splits*)

**lemma** *those-eq-None-iff*: *those ys* = *None*  $\leftrightarrow$  *None*  $\in$  *set ys* **by** (*induction ys*) (*auto simp*: *split*: *option*.*splits*)

**lemma** *those-eq-Some-iff*: *those ys* = (*Some xs*)  $\longleftrightarrow$  (*ys* = *map Some xs*) **by** (*induction ys arbitrary*: *xs*) (*auto simp*: *split*: *option*.*splits*)

**lemma** *Some-those-nth*: **assumes** *those ys* = *Some xs* **assumes** *i* < *length xs* **shows** *Some*  $(xs'i) = ys'i$ **using** *Some-those-length*[*OF assms*(*1* )] *assms* **by** (*induction xs ys arbitrary*: *i rule*: *list-induct2* ) (*auto split*: *option*.*splits nat*.*splits simp*: *nth-Cons*) **lemma** *fun-pow*:  $f^{\hat{}}n = (\lambda x. (f x)^{\hat{}}n)$ **by** (*induction n*, *simp-all*)

#### **context includes** *floatarith-notation* **begin**

Translate floatarith expressions by a vector of floats.

**fun** *fa-translate* :: *float list* ⇒ *floatarith* ⇒ *floatarith* **where** *fa-translate v* (*Add a b*) = *Add* (*fa-translate v a*) (*fa-translate v b*) | *fa-translate v* (*Minus a*) = *Minus* (*fa-translate v a*) | *fa-translate v* (*Mult a b*) = *Mult* (*fa-translate v a*) (*fa-translate v b*) | *fa-translate v* (*Inverse a*) = *Inverse* (*fa-translate v a*) | *fa-translate v* (*Cos a*) = *Cos* (*fa-translate v a*) | *fa-translate v* (*Arctan a*) = *Arctan* (*fa-translate v a*) | *fa-translate v* (*Min a b*) = *Min* (*fa-translate v a*) (*fa-translate v b*) | *fa-translate v* (*Max a b*) = *Max* (*fa-translate v a*) (*fa-translate v b*) | *fa-translate v* (*Abs a*) = *Abs* (*fa-translate v a*) | *fa-translate v* (*Sqrt a*) = *Sqrt* (*fa-translate v a*) | *fa-translate v* (*Exp a*) = *Exp* (*fa-translate v a*) | *fa-translate v* (*Ln a*) = *Ln* (*fa-translate v a*)  $fa\text{-}translate}$  v  $(Var\ n) = Add\ (Var\ n)\ (Num\ (v!n))$ | *fa-translate v* (*Power a n*) = *Power* (*fa-translate v a*) *n* | *fa-translate v* (*Powr a b*) = *Powr* (*fa-translate v a*) (*fa-translate v b*)  $fa\text{-}translate}$  v  $(Floor x) = Floor (fa\text{-}translate}$  v x)  $fa\text{-}translate}$  v  $(Num\ c) = Num\ c$ | *fa-translate v Pi* = *Pi*

**lemma** *fa-translate-correct*:

```
assumes max-Var-floatarith f \leq \text{length } Iassumes length v = length I
 shows interpret-floatarith (fa-translate v f) I = interpret-floatarith f (map2 (+)
I v)
 using assms
 by (induction f , simp-all)
```
#### **primrec** *vars-floatarith* **where**

```
vars-floatarith (Add a b) = (vars-floatarith a) ∪ (vars-floatarith b)
| vars-floatarith (Mult a b) = (vars-floatarith a) ∪ (vars-floatarith b)
| vars-floatarith (Inverse a) = vars-floatarith a
| vars-floatarith (Minus a) = vars-floatarith a
vars\text{-}floatarith(Num a) = \{\}vars\floatarith (Var i) = {i}
| vars-floatarith (Cos a) = vars-floatarith a
| vars-floatarith (Arctan a) = vars-floatarith a
| vars-floatarith (Abs a) = vars-floatarith a
| vars-floatarith (Max a b) = (vars-floatarith a) ∪ (vars-floatarith b)
| vars-floatarith (Min a b) = (vars-floatarith a) ∪ (vars-floatarith b)
vars\floatarith (Pi) = \{\}| vars-floatarith (Sqrt a) = vars-floatarith a
```

```
| vars-floatarith (Exp a) = vars-floatarith a
 | vars-floatarith (Powr a b) = (vars-floatarith a) ∪ (vars-floatarith b)
 | vars-floatarith (Ln a) = vars-floatarith a
 | vars-floatarith (Power a n) = vars-floatarith a
| vars-floatarith (Floor a) = vars-floatarith a
```

```
lemma finite-vars-floatarith[simp]: finite (vars-floatarith x)
 by (induction x) auto
```
### **end**

```
lemma max-Var-floatarith-eq-Max-vars-floatarith:
 max-Var-floatarith fa = (if vars-floatarith fa = {} then 0 else Suc (Max (vars-floatarith
fa)))
 by (induction fa) (auto split: if-splits simp: Max-Un Max-eq-iff max-def)
```
#### **end**

```
theory Taylor-Models
 imports
   Horner-Eval
   Polynomial-Expression-Additional
   Taylor-Models-Misc
   HOL−Decision-Procs.Approximation
   HOL−Library.Function-Algebras
   HOL−Library.Set-Algebras
   Affine-Arithmetic.Straight-Line-Program
   Affine-Arithmetic.Affine-Approximation
```
#### **begin**

TODO: get rid of float poly/float inteval and use real poly/real interval and data refinement?

# <span id="page-18-0"></span>**5 Multivariate Taylor Models**

#### <span id="page-18-1"></span>**5.1 Computing interval bounds on arithmetic expressions**

This is a wrapper around the "approx" function. It computes range bounds on floatarith expressions.

```
fun compute-bound-fa :: nat \Rightarrow floatarith \Rightarrow float interval list \Rightarrow float interval
option
```
**where** *compute-bound-fa prec f I* = *approx prec f* (*map Some I*)

```
lemma compute-bound-fa-correct:
  interpret-floatarith f \in \mathbb{R} ivl
 if compute-bound-fa prec f I = Some ivl
   i all-in I
 for i::real list
proof−
```
**have** *bounded*: *bounded-by i* (*map Some I*) **using** *that*(*2* ) **unfolding** *bounded-by-def* **by** (*auto simp*: *bounds-of-interval-eq-lower-upper set-of-eq*) **from** *that* **have** *Some*: *approx prec f* (*map Some I*) = *Some ivl* **by** (*auto simp*: *lower-Interval upper-Interval min-def split*: *option*.*splits if-splits*) **from** *approx*[*OF bounded Some*] **show** *?thesis* **by** (*auto simp*: *set-of-eq*) **qed**

## <span id="page-19-0"></span>**5.2 Definition of Taylor models and notion of rangeity**

Taylor models are a pair of a polynomial and an absolute error bound.

**datatype** *taylor-model* = *TaylorModel* (*tm-poly*: *float poly*) (*tm-bound*: *float interval*)

Taylor model for a real valuation of variables

**primrec** *insertion* ::  $(nat \Rightarrow 'a) \Rightarrow 'a poly \Rightarrow 'a$ ::{*plus*,*zero*,*minus*,*uminus*,*times*,*one*,*power*} **where**

*insertion bs*  $(C c) = c$  $insertion\ bs\ (poly.Bound\ n) = bs\ n$  $insertion bs (Neg a) = - insertion bs a$  $\text{insertion } bs \text{ } (\text{poly}.Add \text{ } a \text{ } b) = \text{insertion } bs \text{ } a + \text{insertion } bs \text{ } b$  $insertion\;bs\; (Sub\;a\;b) = insertion\;bs\;a - insertion\;bs\;b$  $insertion\ bs\ (Mul\ a\ b) = insertion\ bs\ a\ *\ insertion\ bs\ b$  $\text{insertion } bs \text{ } (Pw \text{ } t \text{ } n) = \text{insertion } bs \text{ } t \text{ } ^\frown n$  $\text{insertion } bs \text{ } (CN \text{ } c \text{ } n \text{ } p) = \text{insertion } bs \text{ } c + (bs \text{ } n) * \text{insertion } bs \text{ } p$ 

**definition**  $range\text{-}tm :: (nat \Rightarrow real) \Rightarrow taylor\text{-}model \Rightarrow real interval$  where *range-tm e tm* = *interval-of* (*insertion e* (*tm-poly tm*)) + *real-interval* (*tm-bound tm*)

**lemma** *Ipoly-num-params-cong*: *Ipoly xs p* = *Ipoly ys p* **if**  $\bigwedge i : i < num\text{-}params\ p \Longrightarrow xs : i = ys : i$ **using** *that* **by** (*induction p*; *auto*)

**lemma** *insertion-num-params-cong*: *insertion e p* = *insertion f p* **if**  $\bigwedge i$ .  $i < num\text{-}params\ p \Longrightarrow e\ i = f\ i$ **using** *that* **by** (*induction p*; *auto*)

**lemma** *insertion-eq-IpolyI*: *insertion xs p* = *Ipoly ys p* **if**  $\bigwedge i$ .  $i < num\text{-}params\ p \Longrightarrow xs\ i = ys\ !\ i$ **using** *that* **by** (*induction p*; *auto*)

**lemma** *Ipoly-eq-insertionI*: *Ipoly ys p* = *insertion xs p* **if**  $\bigwedge i$ .  $i < num\text{-}params\ p \Longrightarrow xs\ i = ys\ !\ i$ 

**using** *that* **by** (*induction p*; *auto*)

**lemma** *range-tmI*: *x* ∈<sup>i</sup> *range-tm e tm* **if**  $x: x \in \mathbb{R}$  *interval-of* (*insertion e* ((*tm-poly tm*))) + *real-interval* (*tm-bound tm*) **for** *e*::*nat*⇒*real* **by** (*auto simp*: *range-tm-def x*)

**lemma** *range-tmD*:  $x \in_i$  *interval-of* (*insertion e* (*tm-poly tm*)) + *real-interval* (*tm-bound tm*) **if**  $x \in \infty$  *range-tm e tm* **for** *e*::*nat*⇒*real* **using** *that* **by** (*auto simp*: *range-tm-def*)

## <span id="page-20-0"></span>**5.3 Interval bounds for Taylor models**

Bound a polynomial by simply approximating it with interval arguments.

**fun** *compute-bound-poly* :: *nat*  $\Rightarrow$  *float interval poly*  $\Rightarrow$  (*float interval list*)  $\Rightarrow$  (*float interval list*)  $\Rightarrow$  *float interval* **where** *compute-bound-poly prec* (*poly*.  $C f$ )  $I a = f$ | *compute-bound-poly prec* (*poly.Bound n*)  $I a = round-interval \text{ } prec \text{ } (I ! n - (a !$ *n*)) | *compute-bound-poly prec* (*poly.Add p q*)  $I a =$ *round-interval prec* (*compute-bound-poly prec p I a* + *compute-bound-poly prec q I a*) | *compute-bound-poly prec* (*poly*.*Sub p q*)  $I a =$ *round-interval prec* (*compute-bound-poly prec p I a* − *compute-bound-poly prec q I a*) | *compute-bound-poly prec* (*poly*.*Mul p q*)  $I a =$ *mult-float-interval prec* (*compute-bound-poly prec p I a*) (*compute-bound-poly prec q I a*)  $\mathbf{c} \text{ compute-bound-poly}$  prec (poly. Neg p)  $I \cdot a = -\mathbf{c} \text{ compute-bound-poly}$  prec p  $I \cdot a$ | *compute-bound-poly prec* (*poly*.*Pw p n*) *I a* = *power-float-interval prec n* (*compute-bound-poly prec p I a*) | *compute-bound-poly prec* (*poly.* CN p n q)  $I a =$ *round-interval prec* (*compute-bound-poly prec p I a* + *mult-float-interval prec* (*round-interval prec* (*I* ! *n* − (*a* ! *n*))) (*compute-bound-poly prec q I a*)) Bounds on Taylor models are simply a bound on its polynomial, widened by the approximation error. **fun** *compute-bound-tm* :: *nat*  $\Rightarrow$  *float interval list*  $\Rightarrow$  *float interval list*  $\Rightarrow$  *tay-*

*lor-model* ⇒ *float interval* **where** *compute-bound-tm prec I a* (*TaylorModel p e*) = *compute-bound-poly prec p I a* + *e*

**lemma** *compute-bound-tm-def* : *compute-bound-tm prec I a tm* = *compute-bound-poly prec* (*tm-poly tm*) *I a* + (*tm-bound tm*) **by** (*cases tm*) *auto* **lemma** *real-of-float-in-real-interval-of* [*intro*, *simp*]: *real-of-float*  $x \in r$  *X* **if**  $x \in i$  *X* **using** *that* **by** (*auto simp*: *set-of-eq*) **lemma** *in-set-of-round-interval*[*intro*, *simp*]:  $x \in_r \text{round-interval prec } X$  **if**  $x \in_r X$ **using** *round-ivl-correct*[*of X prec*] *that* **by** (*auto simp*: *set-of-eq*) **lemma** *in-set-real-minus-interval*[*intro*, *simp*]: *x* − *y* ∈<sub>r</sub> *X* − *Y* **if** *x* ∈<sub>r</sub> *X y* ∈<sub>r</sub> *Y* **using** *that* **by** (*auto simp*: *set-of-eq*) **lemma** *real-interval-plus*: *real-interval* (*a* + *b*) = *real-interval a* + *real-interval b* **by** (*simp add*: *interval-eqI*) **lemma** *real-interval-uminus*: *real-interval*  $(-b) = -$  *real-interval b* **by** (*simp add*: *interval-eqI*) **lemma** *real-interval-of* : *real-interval* (*interval-of b*) = *interval-of b* **by** (*simp add*: *interval-eqI*) **lemma** *real-interval-minus*: *real-interval* (*a* − *b*) = *real-interval a* − *real-interval b* **using** *real-interval-plus*[ $of a - b$ ] *real-interval-uminus*[ $of b$ ] **by** (*auto simp*: *interval-eq-iff* ) **lemma** *in-set-real-plus-interval*[*intro*, *simp*]: *x* + *y* ∈<sub>r</sub> *X* + *Y* **if** *x* ∈<sub>r</sub> *X y* ∈<sub>r</sub> *Y* **using** *that* **by** (*auto simp*: *set-of-eq*) **lemma** *in-set-neg-plus-interval*[*intro*, *simp*]: − *y* ∈<sup>r</sup> − *Y* **if** *y* ∈<sup>r</sup> *Y* **using** *that* **by** (*auto simp*: *set-of-eq*) **lemma** *in-set-real-times-interval*[*intro*, *simp*]: *x* ∗ *y* ∈<sup>r</sup> *X* ∗ *Y* **if** *x* ∈<sup>r</sup> *X y* ∈<sup>r</sup> *Y* **using** *that* **by** (*auto simp*: *real-interval-times intro*!: *times-in-intervalI*) **lemma** *real-interval-one: real-interval*  $1 = 1$ 

**by** (*simp add*: *interval-eqI*)

**lemma** *real-interval-zero*: *real-interval*  $0 = 0$ **by** (*simp add*: *interval-eqI*) **lemma** *real-interval-power: real-interval*  $(a^{\frown}b) = real-interval \ a^{\frown}b$ **by** (*induction b arbitrary*: *a*) (*auto simp*: *real-interval-times real-interval-one*) **lemma** *in-set-real-power-interval*[*intro*, *simp*]: *x ^ n* ∈<sup>r</sup> *X ^ n* **if** *x* ∈<sup>r</sup> *X* **using** *that* **by** (*auto simp*: *real-interval-power intro*!: *set-of-power-mono*) **lemma** *power-float-interval-real-interval*[*intro*, *simp*]:  $x \cap n \in \mathbb{R}$  *power-float-interval prec n X* **if**  $x \in \mathbb{R}$  *X* **by** (*auto simp*: *real-interval-power that intro*!: *power-float-intervalI*) **lemma** *in-set-mult-float-interval*[*intro*, *simp*]:  $x * y \in_r \text{mult-float-interval prec } X Y$  **if**  $x \in_r X y \in_r Y$ **using**  $mult$ -float-interval  $of X Y$  in-set-real-times-interval  $OF$  that  $that(1)$  that $(2)$ **by** *blast* **lemma** *in-set-real-minus-swapI*:  $e$  *i*  $\in$ <sub>r</sub>  $I$  ! *i* − *a* ! *i* **if**  $x - e$   $i \in_r a$  !  $i x \in_r I$  !  $i$ **using** *that* **by** (*auto simp*: *set-of-eq*) **definition**  $\text{develops-at-within}:$  $(nat \Rightarrow \text{real}) \Rightarrow \text{float interval list } \Rightarrow \text{ float interval}$  $list \Rightarrow bool$ **where**  $\text{develops-}at\text{-}within\ e\ a\ I \longleftrightarrow (a\ all\text{-}subset\ I) \wedge (\forall i < \text{length}\ I\ e\ i \in_r I!)$ *i* − *a* ! *i*) **lemma** *develops-at-withinI*: **assumes** *all-in*: *a all-subset I* **assumes**  $e: \bigwedge i : i < length \ I \Longrightarrow e \ i \in_r I : i - a : i$ **shows** *develops-at-within e a I* **using** *assms* **by** (*auto simp*: *develops-at-within-def*) **lemma** *develops-at-withinD*: **assumes** *develops-at-within e a I* **shows** *a all-subset I*  $\bigwedge i$ .  $i < length I \Longrightarrow e \ i \in_r I! \ i - a! \ i$ **using** *assms* **by** (*auto simp*: *develops-at-within-def*) **lemma** *compute-bound-poly-correct*: **fixes** *p*::*float poly* **assumes** *num-params p* ≤ *length I* **assumes** *dev*: *develops-at-within e a I*

```
shows insertion e (p::real poly) \in_r compute-bound-poly prec (map-poly interval-of
p) I a
 using assms(1 )
proof (induction p)
 case (C x)
 then show ?case by auto
next
 case (Bound i)
 then show ?case
   using dev
   by (auto simp: develops-at-within-def)
next
 case (Add p1 p2 )
 then show ?case by force
next
 case (Sub p1 p2 )
 then show ?case by force
next
 case (Mul p1 p2 )
 then show ?case by force
next
 case (Neg p)
 then show ?case by force
next
 case (Pw p x2a)
 then show ?case by force
next
 case (CN p1 i p2 )
 then show ?case
   using dev
   by (auto simp: develops-at-within-def)
qed
lemma compute-bound-tm-correct:
 fixes I :: float interval list and f :: real list \Rightarrow real
 assumes n: num\text{-}params (tm\text{-}poly t) \leq length Iassumes dev: develops-at-within e a I
 assumes x0: x0 \in i range-tm e t
 shows x0 \in_r \text{compute-bound-tm prec } I \text{ a } tproof −
 let ?I = insertion\ e\ (tm-poly\ t)have x0 = ?I + (x0 - ?I) by simpalso have \dots \in_r compute-bound-tm prec I a t
   unfolding compute-bound-tm-def
   apply (rule in-set-real-plus-interval)
   apply (rule compute-bound-poly-correct)
      apply (rule assms)
     apply (rule dev)
   using range-tmD[OF x0 ]
```
24

```
by (auto simp: set-of-eq)
 finally show x0 \in_r \text{compute-bound-tm prec } I \text{ a } t.
qed
lemma compute-bound-tm-correct-subset:
 fixes I :: float interval list and f :: real list \Rightarrow real
 assumes n: num\text{-}params (tm\text{-}poly t) \leq length Iassumes dev: develops-at-within e a I
 shows set-of (range-tm e t) \subseteq set-of (real-interval (compute-bound-tm prec I a
t))
 using assms
 by (auto intro!: compute-bound-tm-correct)
lemma compute-bound-poly-mono:
 assumes num-params p \leq \text{length } Iassumes mem: I all-subset J a all-subset I
 shows set-of (compute-bound-poly prec p I a) \subseteq set-of (compute-bound-poly prec
p J a)
 using assms(1 )
proof (induction p arbitrary: a)
 case (C x)
 then show ?case by auto
next
 case (Bound x)
 then show ?case using mem
   by (simp add: round-interval-mono set-of-sub-inc)
next
 case (Add p1 p2 )
 then show ?case using mem
   by (simp add: round-interval-mono set-of-add-inc)
next
 case (Sub p1 p2 )
 then show ?case using mem
   by (simp add: round-interval-mono set-of-sub-inc)
next
 case (Mul p1 p2 )
 then show ?case using mem
   by (simp add: round-interval-mono mult-float-interval-mono')
next
 case (Neg p)
 then show ?case using mem
   by (simp add: round-interval-mono set-of-neg-inc)
next
 case (Pw p x2a)
 then show ?case using mem
   by (simp add: power-float-interval-mono)
next
 case (CN p1 x2a p2 )
 then show ?case using mem
```

```
by (simp add: round-interval-mono mult-float-interval-mono'
   set-of-add-inc set-of-sub-inc)
```
**qed**

```
lemma compute-bound-tm-mono:
 fixes I :: float interval list and f :: real list \Rightarrow real
 assumes num-params (tm-poly t) ≤ length I
 assumes I all-subset J
 assumes a all-subset I
 shows set-of (compute-bound-tm prec I a t) ⊆ set-of (compute-bound-tm prec J
a t)
 apply (simp add: compute-bound-tm-def)
 apply (rule set-of-add-inc-left)
 apply (rule compute-bound-poly-mono)
 using assms
 by (auto simp: set-of-eq)
```
## <span id="page-25-0"></span>**5.4 Computing taylor models for basic, univariate functions**

```
definition tm-const :: float ⇒ taylor-model
 where tm\text{-}const\ c = TaylorModel(poly.C\ c) 0
```
#### **context includes** *floatarith-notation* **begin**

**definition** *tm-pi* :: *nat* ⇒ *taylor-model* where  $tm\text{-}pi$  *prec*  $=$  ( *let pi-ivl* = *the* (*compute-bound-fa prec Pi*  $\vert\vert$ ) *in TaylorModel* (*poly*.*C* (*mid pi-ivl*)) (*centered pi-ivl*) )

```
lemma zero-real-interval[intro,simp]: 0 \in \mathcal{C}by (auto simp: set-of-eq)
```
**lemma** *range-TM-tm-const*[*simp*]: *range-tm e* (*tm-const c*) = *interval-of c* **by** (*auto simp*: *range-tm-def real-interval-zero tm-const-def*)

**lemma**  $num\text{-}params\text{-}tm\text{-}const[simp]: num\text{-}params (tm\text{-}poly (tm\text{-}const c)) = 0$ **by** (*auto simp*: *tm-const-def*)

**lemma**  $num\text{-}params\text{-}tm\text{-}pi[simp]: num\text{-}params(tm\text{-}poly(tm\text{-}pi prec)) = 0$ **by** (*auto simp*: *tm-pi-def Let-def*)

**lemma** *range-tm-tm-pi*:  $pi \in i$  *range-tm e* (*tm-pi prec*) **proof**− **have**  $\Lambda$ *prec. real-of-float* (*lb-pi prec*)  $\leq$  *real-of-float* (*ub-pi prec*) **using** *iffD1* [*OF atLeastAtMost-iff* , *OF pi-boundaries*] **using** *order-trans* **by** *auto* **then obtain** *ivl-pi* where *ivl-pi-def*: *compute-bound-fa prec Pi*  $\vert \vert = Some$  *ivl-pi* **by** (*simp add*: *approx*.*simps*)

**show** *?thesis* **unfolding** *range-tm-def Let-def* **using** *compute-bound-fa-correct*[*OF ivl-pi-def* , *of* []] **by** (*auto simp*: *set-of-eq Let-def centered-def ivl-pi-def tm-pi-def simp del*: *compute-bound-fa*.*simps*) **qed**

#### <span id="page-26-0"></span>**5.4.1 Derivations of floatarith expressions**

Compute the nth derivative of a floatarith expression

**fun** *deriv* ::  $nat \Rightarrow$  *floatarith*  $\Rightarrow$  *nat*  $\Rightarrow$  *floatarith* **where** *deriv*  $v f \theta = f$ | *deriv v f* (*Suc n*) = *DERIV-floatarith v* (*deriv v f n*)

```
lemma isDERIV-DERIV-floatarith:
 assumes isDERIV v f vs
 shows isDERIV v (DERIV-floatarith v f) vs
 using assms
proof(induction f)
 case (Power f m)
 then show ?case
   by (cases m) (auto simp: isDERIV-Power)
qed (simp-all add: numeral-eq-Suc add-nonneg-eq-0-iff )
```

```
lemma isDERIV-is-analytic:
 isDERIV i (Taylor-Models.deriv i f n) xs
 if isDERIV i f xs
 using isDERIV-DERIV-floatarith that
 by(induction n) auto
```

```
lemma deriv-correct:
  assumes isDERIV i f (xs[i:=t]) i < length xs
 shows ((\lambda x. \text{ interpret-floatarith } (deriv \text{ if } n) (xs[i:=x])) has-real-derivative inter-
pret-floatarith \left( \text{deriv } i \text{ } f \text{ } (\textit{Suc } n) \right) \text{ } (\textit{xs}[i=t])(at t within S)
  apply(simp)
  apply (rule has-field-derivative-at-within)
  apply(rule DERIV-floatarith)
  apply fact
  apply (rule isDERIV-is-analytic)
  apply fact
  done
```
Faster derivation for univariate functions, producing smaller terms and thus less over-approximation.

TODO: Extend to Arctan, Log!

**fun** *deriv-rec* :: *floatarith* ⇒ *nat* ⇒ *floatarith* **where** *deriv-rec*  $(Exp (Var 0)) = Exp (Var 0)$ 

 $\lceil \text{deriv-rec} (\text{Cos} (\text{Var } \theta)) \rceil = (\text{case } n \text{ mod } 4)$  $of \theta \Rightarrow Cos (Var \theta)$ | *Suc 0* ⇒ *Minus* (*Sin* (*Var 0* ))  $Suc(Suc(0) \Rightarrow Minus(Cos(Var(0)))$  $| \textit{Suc } (\textit{Suc } (\textit{Suc } \theta) ) \Rightarrow \textit{Sin } (\textit{Var } \theta) )$  $\int$  *deriv-rec* (*Inverse* (*Var 0*))  $n = (if n = 0$  then Inverse (*Var 0*) else Mult (*Num*)  $(fact\ n * (if\ n\ mod\ 2 = 0\ then\ 1\ else -1)))$   $(Inverse\ (Power\ (Var\ 0)\ (Suc\ n))))$ | *deriv-rec f n* = *deriv 0 f n* **lemma** *deriv-rec-correct*: **assumes** *isDERIV*  $0 f (xs[0:=t])$   $0 < length xs$ **shows**  $((\lambda x. \text{ interpret-floatarith } (deriv-rec \, f \, n) \, (xs[0:=x]))$  has-real-derivative *interpret-floatarith* (*deriv-rec f* (*Suc n*))  $(xs[0:=t])$  (*at t within S*) **apply**(*cases* (*f* , *n*) *rule*: *deriv-rec*.*cases*) **apply**(*safe*) **using** *assms deriv-correct*[*OF assms*] **proof**− **assume**  $f = Cos (Var \theta)$ **have** *n-mod-4-cases*: *n mod*  $4 = 0 \mid n \mod 4 = 1 \mid n \mod 4 = 2 \mid n \mod 4 = 3$ **by** *auto* **have** *Sin-sin:* ( $\lambda xs.$  *interpret-floatarith* (*Sin* (*Var 0*)) *xs*) = ( $\lambda xs.$  *sin* ( $xs!0$ )) **by** *simp* **show**  $((\lambda x. \text{ interpret-floatarith}(deriv-rec(Cos(Var 0)) n)(xs[0:=x]))$  has-real-derivative *interpret-floatarith* (*deriv-rec* (*Cos* (*Var 0*)) (*Suc n*)) ( $xs[0:=t]$ )) (*at t within S*) **using** *n-mod-4-cases assms* **by** (*auto simp add*: *mod-Suc Sin-sin field-differentiable-minus intro*!: *derivative-eq-intros*) **next assume**  $f\text{-}def$ :  $f = Inverse$  (*Var 0*) **and**  $isDERIV$  0  $f$  ( $xs[0:=t]$ ) **hence**  $t \neq 0$  **using** *assms* **by** *simp* **{ fix** *n*::*nat* **and** *x*::*real* **assume**  $x \neq 0$ **moreover have**  $(n \mod 2 = 0 \land \textit{Suc } n \mod 2 = 1) \lor (n \mod 2 = 1 \land \textit{Suc } n$  $mod 2 = 0$ **by** (*cases n rule*: *parity-cases*) *auto* **ultimately have** *interpret-floatarith* (*deriv-rec f n*)  $(xs[0:=x]) = \text{fact } n *$ (−*1* ::*real*)*^n* / (*x^Suc n*) **using** *assms* **by** (*auto simp add*: *f-def field-simps fact-real-float-equiv*) **} note** *closed-formula* = *this* **have**  $((\lambda x. \text{ inverse } (x \land \text{Suc } n))$  *has-real-derivative* −*real*  $(Suc \ n) * \text{inverse } (t \land \text{True})$ *Suc* (*Suc n*))) (*at t*) **using** *DERIV-inverse-fun*[*OF DERIV-pow*[**where** *n*=*Suc n*], **where** *s*=*UNIV* ]

**apply**(*rule iffD1* [*OF DERIV-cong-ev*[*OF refl*], *rotated 2* ])

**using**  $\langle t \neq 0 \rangle$ **by** (*simp-all add*: *divide-simps*) **hence**  $((\lambda x. \text{ fact } n * (-1::\text{real})\hat{n} * \text{ inverse } (x \hat{\ }^\circ \text{Suc } n))$  has-real-derivative fact  $(Suc\ n) * (-1)$   $\hat{}$  *Suc n* /  $t \hat{}$  *Suc* (*Suc n*)) (*at t*) **apply**(*rule iffD1* [*OF DERIV-cong-ev*, *OF refl - - DERIV-cmult*[**where** *c*=*fact n* ∗ (−*1* ::*real*)*^n*], *rotated 2* ]) **using**  $\langle t \neq 0 \rangle$ **by** (*simp-all add*: *field-simps distrib-left*) **then show**  $((\lambda x. \text{ interpret-floatarith (deriv-rec (Inverse (Var 0)) n) (xs[0:=x]))$ *has-real-derivative interpret-floatarith* (*deriv-rec* (*Inverse* (*Var 0*)) (*Suc n*)) ( $xs[0:=t]$ )) (*at t within S*) **apply** − **apply** (*rule has-field-derivative-at-within*)  $\text{apply}(rule \; \text{iff} \; D1[OF \; DERIV-cong-ev[OF \; refl - closed-formula[OF \; et \; \neq \; 0),$ *symmetric*]], *unfolded f-def* , *rotated 1* ]) **apply** *simp* **using** *assms* **by** (*simp*, *safe*, *simp-all add*: *fact-real-float-equiv inverse-eq-divide even-iff-mod-2-eq-zero*) **qed** (*use assms* **in** ‹*simp-all add*: *has-field-derivative-subset*[*OF DERIV-exp sub-*

 $set$ -*UNIV* $\rightarrow$ 

**lemma** *deriv-rec-0-idem*[*simp*]: **shows** *deriv-rec*  $f \theta = f$ **by** (*cases* (*f* , *0* ::*nat*) *rule*: *deriv-rec*.*cases*, *simp-all*)

## <span id="page-28-0"></span>**5.4.2 Computing Taylor models for arbitrary univariate expressions**

**fun**  $tmf-c:: nat \Rightarrow float\text{ interval } list \Rightarrow float\text{ } if a \Rightarrow float\text{ interval } option$ **where** *tmf-c prec I f i* = *compute-bound-fa prec* (*Mult* (*deriv-rec f i*) (*Inverse* (*Num* (*fact i*)))) *I*

— The interval coefficients of the Taylor polynomial, i.e. the real coefficients approximated by a float interval.

**fun**  $tmf-ivl-cs :: nat \Rightarrow nat \Rightarrow float\ interval\ list \Rightarrow float\ list \Rightarrow float\ right \Rightarrow float$ *interval list option*

**where**  $tmf$ -*ivl-cs* prec ord I a  $f = those$  (map ( $tmf$ -c prec a f)  $[0..\text{~}~\text{~}~\text{~}~\text{~}~\text{~}~\text{~}~\text{~}~\text{~}~\text{~}~\text{~}~\text{~}~\text{~}~\text{~}~\text{~}~\text{~}~\text{~}~\text{~}~\text{~}~\text{~}~\text{~}~\text{~}~\text{~}~\text{~}~\text{~}~\text{~}~\text{~$ *prec I f ord*])

— Make a list of bounds on the  $n+1$  coefficients, with the  $n+1$ -th coefficient bounding the remainder term of the Taylor-Lagrange formula.

**fun**  $tmf-polys$  :: *float interval list*  $\Rightarrow$  *float poly*  $\times$  *float interval poly* **where**  $tmf-polys$   $\left[\right] = (poly.C O, poly.C O)$ |  $tmf-polys$   $(c \# cs) = ($ *let*  $(pf, pi) = tmf-polys cs$ *in* (*poly.CN* (*poly.C* (*mid c*)) *0 pf*, *poly.CN* (*poly.C* (*centered c*)) *0 pi*) )

**fun**  $tm$ -floatarith ::  $nat \Rightarrow nat \Rightarrow float\ interval\ list \Rightarrow float\ list \Rightarrow float\ int$ *taylor-model option*

**where**  $tm$ -floatarith prec ord I a  $f = ($ *map-option* (λ*cs*. *let*  $(pt, pi) = tmf-polys \ cs;$ *-* = *compute-bound-tm prec* (*List*.*map2* (−) *I a*);  $e = round-interval \ prec \ (Ipoly \ (List.\ map2 \ (-) \ I \ a) \ pi)$  — TODO: use *compute-bound-tm* here?! *in TaylorModel pf e* ) (*tmf-ivl-cs prec ord I a f*) ) — Compute a Taylor model from an arbitrary, univariate floatarith expression,

if possible. This is used to compute Taylor models for elemental functions like sin, cos, exp, etc.

```
term compute-bound-poly
lemma tmf-c-correct:
 fixes A::float interval list and I::float interval and f ::floatarith and a::real list
 assumes a all-in A
 assumes tmf-c prec A f i = Some I
 shows interpret-floatarith (deriv-rec f i) a / fact i \in_r Iusing compute-bound-fa-correct[OF assms(2)[unfolded tmf-c.simps], where i=a]
assms(1 )
 by (simp add: divide-real-def fact-real-float-equiv)
lemma tmf-ivl-cs-length:
```
**assumes** *tmf-ivl-cs prec n A a f* = *Some cs* **shows** *length*  $cs = n + 1$ **by** (*simp add*: *Some-those-length*[*OF assms*[*unfolded tmf-ivl-cs*.*simps*]])

```
lemma tmf-ivl-cs-correct:
 fixes A::float interval list and f ::floatarith
 assumes a all-in I
 assumes tmf-ivl-cs prec ord I a f = Some cs
  shows \bigwedge i : i < ord \implies tmfc prec (map interval-of a) f \circ i = Some (cs!i)
   and tmf-c prec I f ord = Some (cs!ord)
   and length cs = Suc ord
proof−
  from tmf-ivl-cs-length[OF assms(2 )]
 show tmf-c prec I f ord = Some (cs!ord)
   by (metis Some-those-nth assms(2 ) diff-zero length-map length-upt less-add-one
       nth-append-length tmf-ivl-cs.simps)
next
 fix i assume i < ordhave Some (csl_i) = (map (tmf-c \text{ prec } a \text{ } f) [0.. < ord] \text{ } @ [tmf-c \text{ prec } I \text{ } f \text{ } ord]! i
   apply(rule Some-those-nth)
   using assms(2) tmf-ivl-cs-length \langle i \rangle c ord
   by simp-all
  then show tmf-c prec a f i = Some (cs!i)
   using \langle i \rangle
```

```
by (simp add: nth-append)
next
 show length cs = Suc ord
   using assms
   by (auto simp: split-beta' those-eq-Some-iff list-eq-iff-nth-eq)
qed
lemma Ipoly-fst-tmf-polys:
  Ipoly xs (fst (tmf-polys z)) = (\sum i < length z. xs! 0 \land i * (mid (z : i)))for xs::real list
proof (induction z)
 case (Cons z zs)
 show ?case
   unfolding list.size add-Suc-right sum.lessThan-Suc-shift
   by (auto simp: split-beta<sup>'</sup> Let-def nth-Cons Cons sum-distrib-left ac-simps)
qed simp
lemma insertion-fst-tmf-polys:
  insertion e (fst (tmf-polys z)) = (\sum i <length z, e 0 \hat{i} * (mid (z ! i)))
 for e::nat \Rightarrow real
proof (induction z)
 case (Cons z zs)
 show ?case
   unfolding list.size add-Suc-right sum.lessThan-Suc-shift
   by (auto simp: split-beta Let-def nth-Cons Cons sum-distrib-left ac-simps)
qed simp
lemma Ipoly-snd-tmf-polys:
 set-of (horner-eval (real-interval o centered o nth z) x (length z)) ⊆ set-of (Ipoly
[x] (map-poly real-interval (snd (tmf-polys z))))
proof (induction z)
 case (Cons z zs)
 show ?case
   using Cons[THEN set-of-mul-inc-right]
   unfolding list.size add-Suc-right sum.lessThan-Suc-shift
   by (auto simp: split-beta<sup>'</sup> Let-def nth-Cons sum-distrib-left ac-simps
       elim!: plus-in-intervalE intro!: plus-in-intervalI)
qed (auto simp: real-interval-zero)
lemma zero-interval[intro,simp]: 0 \in \mathcal{O}by (simp add: set-of-eq)
lemma sum-in-intervalI: sum f X \in<sub>i</sub> sum g X if \bigwedge x. x \in X \implies f x \in<sub>i</sub> g x
 for f :: \rightarrow 'a :: ordered-comm-monoid-addusing that
proof (induction X rule: infinite-finite-induct)
  case (insert x F)
 then show ?case
   by (auto intro!: plus-in-intervalI)
```
**qed** *simp-all*

**lemma** *set-of-sum-subset: set-of* (*sum f X*) ⊆ *set-of* (*sum g X*) **if**  $\bigwedge x$ . *x* ∈ *X*  $\Longrightarrow$  *set-of* (*f x*) ⊆ *set-of* (*g x*) **for**  $f$  ::  $\rightarrow$  and  $a$ ::*linordered-ab-group-add interval* **using** *that* **by** (*induction X rule*: *infinite-finite-induct*) (*simp-all add*: *set-of-add-inc*)

- **lemma** *interval-of-plus*: *interval-of*  $(a + b) =$  *interval-of*  $a +$  *interval-of*  $b$ **by** (*simp add*: *interval-eqI*)
- **lemma** *interval-of-uminus*: *interval-of*  $(-a) = -$  *interval-of* a **by** (*simp add*: *interval-eqI*)
- **lemma** *interval-of-zero*: *interval-of*  $0 = 0$ **by** (*simp add*: *interval-eqI*)
- **lemma** *interval-of-sum: interval-of* (*sum f X*) = *sum* ( $\lambda x$ . *interval-of* (*f x*)) *X* **by** (*induction X rule*: *infinite-finite-induct*) (*auto simp*: *interval-of-plus interval-of-zero*)
- **lemma** *interval-of-prod: interval-of*  $(a * b) =$  *interval-of*  $a *$  *interval-of*  $b$ **by** (*simp add*: *lower-times upper-times interval-eqI*)
- **lemma** *in-set-of-interval-of* [*simp*]:  $x \in i$  (*interval-of y*)  $\longleftrightarrow x = y$  **for**  $x y$ :: $' a$ ::*order* **by** (*auto simp*: *set-of-eq*)

**lemma** *real-interval-Ipoly*: *real-interval* (*Ipoly xs p*) = *Ipoly* (*map real-interval xs*) (*map-poly real-interval p*) **if** *num-params*  $p \leq$  *length* xs **using** *that* **by** (*induction p*) (*auto simp*: *real-interval-plus real-interval-minus real-interval-times real-interval-uminus real-interval-power* )

- **lemma**  $num\text{-}params\text{-}tm\text{-}polys1: num\text{-}params\text{ (fst } (tm\text{-}polys z)) \leq Suc 0$ **by** (*induction z*) (*auto simp*: *split-beta*  $Let-def)$
- **lemma**  $num\text{-}params\text{-}tm\text{-}polys2: num\text{-}params(snd(tmf\text{-}polys z)) \leq Suc0$  $\mathbf{b}$ **y** (*induction z*) (*auto simp*: *split-beta*<sup> $\prime$ </sup> *Let-def*)

**lemma** *set-of-real-interval-subset*: *set-of* (*real-interval x*) ⊆ *set-of* (*real-interval y*) **if**  $set-of x \subseteq set-of y$ **using** *that* **by** (*auto simp*: *set-of-eq*)

```
theorem tm-floatarith:
 assumes t: tm-floatarith prec ord I xs f = Some t
 assumes a: xs all-in I and x: x \in r I ! 0
```
**assumes**  $xs-ne: xs \neq []$ **assumes** *deriv*:  $\bigwedge x \cdot x \in r$  *I* !  $0 \implies i \in D \in RIV$  0  $f (xs[0 := x])$ **assumes**  $\bigwedge i$ .  $0 < i \implies i < length \text{ as } \implies e \text{ } i = real \text{-} of \text{-}float \text{ } (xs \text{ } ! \text{ } i)$ **assumes**  $diff-e: (x - real-of-float (xs 1 0)) = e 0$ **shows** interpret-floatarith f  $(xs[0:=x]) \in$  *range-tm e t* **proof** − **from** *xs-ne a* **have** *I-ne*[*simp*]:  $I \neq \emptyset$  **by** *auto* have  $xs'$ -in:  $xs[0 := x]$  all-in I **using** *a* **by** (*auto simp*: *nth-list-update x*) **from** *t* **obtain** *z* **where** *z*: *tmf-ivl-cs prec ord I xs*  $f = Some$  *<i>z* and *tz*:  $tm$ -poly  $t = \int st \ (tmf$ -polys  $z)$ **and** *tb*: *tm-bound*  $t = round-interval\ prec\ (Ipoly\ (List-map2\ (-\ )\ I\ xs\ )\ (snd\$ (*tmf-polys z*))) **using** *assms*(*1* ) **by** (*cases t*) (*auto simp*: *those-eq-Some-iff split-beta* <sup>0</sup> *Let-def simp del*: *tmf-ivl-cs*.*simps*) **from**  $tmf$ -ivl-cs-correct[OF a  $z(1)$ ] **have** *z*-less:  $i < ord \implies tmf-c$  prec (map interval-of xs)  $f$   $i = Some$  ( $z$ !  $i$ ) **and** *lz*: *length*  $z = Succ$  *ord length*  $z - 1 = ord$ and *z*-ord: tmf-c prec I f ord = *Some* (*z* ! ord) for *i* **by** *auto* **have** *rewr*:  $\{..ord\}$  = *insert ord*  $\{.. **by** *auto*$ **let**  $?diff = \lambda(i:nat)$  (*x*:*real*). *interpret-floatarith* (*deriv-rec f i*) (*xs*[ $0:=x$ ]) **let**  $?c = real-of-float (xs! 0)$ **let** *?n* = *ord* **let**  $a = real-of-float (lower (I!0))$ **let**  $?b = real-of-float (upper (I!0))$ **let**  $\mathscr{C}x = x$ ::*real* **let**  $?f = \lambda x$ :*real. interpret-floatarith*  $f (xs[0 := x])$ **have** 2: *?diff*  $0 = ?f$  **using**  $\langle xs \neq \mathbb{I} \rangle$ **by** (*simp add*: *map-update*) **have**  $3: \forall m \text{ } t \ldots m < n \land a \leq t \land t \leq a \Rightarrow (?diff \text{ } m \text{ } has-real-derivative?diff$ (*Suc m*) *t*) (*at t*) **by** (*auto intro*!: *derivative-eq-intros deriv-rec-correct deriv simp*: *set-of-eq xs-ne*) **have**  $4: \{a \leq \text{?c } \text{?c } \leq \text{?b} \}$   $\{a \leq \text{?x } \text{?x } \leq \text{?b} \}$ **using** *a xs-ne x* **by** (*force simp*: *set-of-eq*)+ **define**  $cr$  **where**  $cr \equiv \lambda s$  *m. if*  $m < \text{ord then }$ ?diff  $m$  ?c / fact  $m - \text{mid}(z \mid m)$ *else ?diff m s* / *fact ord* − *mid* (*z* ! *ord*) **define** *ci* **where**  $ci \equiv \lambda i$ . *real-interval* (*z* ! *i*) − *interval-of* (*real-of-float* (*mid* (*z* ! *i*))) **have** *cr-ord*: *cr x ord*  $\in$ *i ci ord*  $using \t{tmf-c-correct[OF\ xs'-in\ z-ord]}$ **by** (*auto simp*: *ci-def set-of-eq cr-def*) **have** enclosure:  $(\sum m < ord. cr s m * (x - (xs ! \theta)) )$   $\hat{m}$  +  $\hat{cr} s \text{ ord} * (x - (xs ! \theta)) )$ 

 $\binom{?}{0}$  *ord* 

∈<sup>r</sup> *round-interval prec* (*Ipoly* (*List*.*map2* (−) *I* (*map interval-of xs*)) (*snd* (*tmf-polys z*))) **if**  $cr$ -ord:  $cr$  *s*  $ord \in_i$   $ci$   $ord$  **for** *s* **proof** − **have**  $(\sum m < ord. \text{ or } s \text{ } m \text{ } * (x - xs, 0) \text{ }^{\frown} m) + cr \text{ } s \text{ } ord \text{ } * (x - xs, 0) \text{ }^{\frown} ord =$ *horner-eval* (*cr s*)  $(x - xs, 0)$  (*Suc ord*) **by** (*simp add*: *horner-eval-eq-setsum*) **also have**  $\ldots \in_i$  *horner-eval ci* (*real-interval*  $(I \mid 0 - xs \mid 0)$ ) (*Suc ord*) **proof** (*rule horner-eval-interval*) **fix** *i* **assume** *i* < *Suc ord* **then consider**  $i < ord$  |  $i = ord$  **by**  $arith$ **then show**  $cr s i \in_i ci$ **proof** *cases* **case** *1* **then show** *?thesis* **by** (*auto simp*: *cr-def ci-def not-less less-Suc-eq-le intro*!: *minus-in-intervalI tmf-c-correct*[*OF - z-less*]) (*metis in-set-of-interval-of list-update-id map-update nth-map real-interval-of* ) **qed** (*simp add*: *cr-ord*) **qed** (*auto intro*!: *minus-in-intervalI simp*: *real-interval-minus x*) **also have**  $\ldots$  = *set-of* (*horner-eval* (*real-interval o* centered  $\circ$  (!) *z*)  $(\text{real-interval} (I \mid 0 - xs \mid 0)) (\text{length } z))$ **by** (*auto simp*: *ci-def centered-def real-interval-minus real-interval-of lz* ) **also have** ... ⊆ *set-of* (*Ipoly* [*real-interval*  $(I ! 0 - xs ! 0)$ ] (*map-poly real-interval* (*snd* (*tmf-polys z*))))  $(\mathbf{is} - \mathbf{c} \ set\text{-}of \ \mathscr{C}x)$ **by** (*rule Ipoly-snd-tmf-polys*) **also have**  $\ldots$  = *set-of* (*real-interval* (*Ipoly*  $[(I \cdot 0 - xs \cdot 0)]$  (*snd* (*tmf-polys*) *z*)))) **by** (*auto simp*: *real-interval-Ipoly num-params-tmf-polys2* ) **also have**  $\ldots \subseteq$  *set-of* (*real-interval* (*round-interval* prec (*Ipoly*  $[(I \cdot 0 - xs \cdot)]$ *0* )] (*snd* (*tmf-polys z*))))) **by** (*rule set-of-real-interval-subset*) (*rule round-ivl-correct*) **also have** *Ipoly*  $[I : 0 - interval-of (xs : 0)] (snd (tmf-polys z)) = Ipoly (List-map2)$ (−) *I* (*map interval-of xs*)) (*snd* (*tmf-polys z*)) **using** *a* **apply** (*auto intro*!: *Ipoly-num-params-cong nth-equalityI simp*: *nth-Cons simp del*:*length-greater-0-conv split*: *nat*.*splits dest*!: *less-le-trans*[*OF - num-params-tmf-polys2* [*of z*]]) **apply** (*subst map2-nth*) **by** *simp-all* **finally show** *?thesis* **. qed consider**  $0 < \text{ord } x \neq xs$ !  $0 \mid 0 < \text{ord } x = xs$ !  $0 \mid \text{ord } = 0$  by arith **then show** *?thesis* **proof** *cases* **case** *hyps*: *1* **then have** 1:  $0 < \text{ord}$  and  $5: x \neq xs \text{! } 0$  by  $\text{simp-all}$ 

**from**  $Taylor[OF 1 2 3 4 5]$  **obtain** *s* where *s*: (*if*  $?x < ?c$  *then*  $?x < s \wedge s <$ *?c else ?c < s*  $\wedge$  *s < ?x*) **and** *tse: ?f*  $\mathscr{L}x = (\sum_{m} m < \mathscr{L}n$ . *?diff m ?c* / *fact*  $m * (\mathscr{L}x - \mathscr{L}c)$   $\hat{} m$  + *?diff ?n s* / *fact ?n* ∗ (*?x* − *?c*) *^ ?n* **by** *blast* **have** *interpret-floatarith* f ((*map real-of-float xs*)[ $\theta := x$ ]) −  $Ipoly(List.\,map2(-) [x] [xs!0]) (fst (tmf-polys z)) =$ ( P*m*<*?n*. *?diff m ?c* / *fact m* ∗ (*?x* − *?c*) *^ m*) + *?diff ?n s* / *fact ?n* ∗ (*?x* − *?c*) *^ ?n* −  $(\sum m \leq n$ .  $(x - xs!0)$   $\cap m * mid (z ! m))$ **unfolding** *tse* **by** (*simp add*: *Ipoly-fst-tmf-polys rewr lz*) **also have** ... =  $(\sum m < ord. cr s m * (x - xs|0) ) m + cr s ord * (x - xs|0)$ *^ ord* **unfolding** *rewr* **by** (*simp add*: *algebra-simps cr-def sum*.*distrib sum-subtractf*) **also have**  $cr s ord \in_i ci$  *ord* **using** *a* **apply** (*auto simp*: *cr-def ci-def intro*!: *minus-in-intervalI tmf-c-correct*[*OF - z-ord*]) **by**  $(\text{smt } 4(1)$   $4(2)$   $4(3)$   $4(4)$  *a all-in-def in-real-intervalI length-greater-0-conv nth-list-update s xs-ne*) **note** *enclosure*[*OF this*] **also have** *Ipoly* (*List*.*map2* (−) [*x*] (*map real-of-float* [*xs* ! *0* ])) (*map-poly*  $real-of-float(fst(tmf-polys z))) =$ *insertion e* (*map-poly real-of-float* (*fst* (*tmf-polys z*))) **using** *diff-e* **by** (*auto intro*!: *Ipoly-eq-insertionI simp*: *nth-Cons split*: *nat*.*splits dest*: *less-le-trans*[*OF - num-params-tmf-polys1* [*of z*]]) **finally show** *?thesis* **by** (*simp add*: *tz tb range-tm-def set-of-eq*) **next case** *3* with 3 have *length*  $z = Suc \theta$  by (*simp add: lz*) **then have** *fst* (*tmf-polys z*) = *fst* (*tmf-polys*  $[z 1 0]$ ) **by** (*cases z*) *auto* also have  $\ldots = CN \ (mid z! \ 0) \vert_p \ 0 \ 0 \rho$ **by** *simp* **finally have** *fst* (*tmf-polys z*) = *CN* (*mid*  $(z : 0)$ )<sub>p</sub> 0 0<sub>p</sub>. **with** *enclosure*[*OF cr-ord*] **show** *?thesis* **by** (*simp add*: *cr-def 3 range-tm-def tz tb set-of-eq*) **next case** *2* **have** *rewr*:  $\{ . \leq$  *length*  $z \}$  = *insert*  $\theta$   $\{ 1 \leq$  *length*  $z \}$ **by** (*auto simp*: *lz*) **from** *2 enclosure*[*OF cr-ord*]

```
show ?thesis
```
**by** (*auto simp*: *zero-power 2 cr-def range-tm-def tz tb insertion-fst-tmf-polys diff-e*[*symmetric*] *rewr set-of-eq*)

**qed qed**

#### <span id="page-35-0"></span>**5.5 Operations on Taylor models**

**fun**  $tm\text{-}norm\text{-}poly :: taylor\text{-}model \Rightarrow taylor\text{-}model$ 

**where**  $tm\text{-}norm\text{-}poly$  (*TaylorModel p e*) = *TaylorModel* (*polynate p*) *e* 

— Normalizes the Taylor model by transforming its polynomial into horner form.

**fun** *tm-lower-order tm-lower-order-of-normed* ::  $nat \Rightarrow nat \Rightarrow float\ interval\ list \Rightarrow$ *float interval list* ⇒ *taylor-model* ⇒ *taylor-model*

**where** *tm-lower-order prec ord I a t* = *tm-lower-order-of-normed prec ord I a* (*tm-norm-poly t*)

| *tm-lower-order-of-normed prec ord I a* (*TaylorModel p e*) = (

*let*  $(l, r) = split-by-degree ord p$ 

*in TaylorModel l* (*round-interval prec* (*e* + *compute-bound-poly prec r I a*)) )

— Reduces the degree of a Taylor model's polynomial to n and keeps it range by increasing the error bound.

**fun**  $tm$ -round-floats  $tm$ -round-floats-of-normed ::  $nat \Rightarrow$  float interval list  $\Rightarrow$  float *interval list* ⇒ *taylor-model* ⇒ *taylor-model*

**where** *tm-round-floats prec I a t* = *tm-round-floats-of-normed prec I a* (*tm-norm-poly t*)

| *tm-round-floats-of-normed prec I a* (*TaylorModel p e*) = (

*let*  $(l, r) = split-by-prec prec p$ 

 $\lambda$ 

*in TaylorModel l* (*round-interval prec* (*e* + *compute-bound-poly prec r I a*))

— Rounding of Taylor models. Rounds both the coefficients of the polynomial and the floats in the error bound.

**fun**  $tm\text{-}norm \tmtext{ }tm\text{-}norm': \tmtext{ }nat \Rightarrow nat \Rightarrow float \tmtext{ }interval \tmtext{ }list \Rightarrow float \tmtext{ }interval \tmtext{ }list \Rightarrow$ *taylor-model* ⇒ *taylor-model*

**where**  $tm\text{-}norm\text{ }prec\text{ }ord\text{ }I\text{ }a\text{ }t = tm\text{-}norm\text{ }' \text{ }prec\text{ }ord\text{ }I\text{ }a\text{ } (tm\text{-}norm\text{-}poly\text{ }t)$ 

 $\mid$  *tm-norm'* prec ord I a  $t = tm$ -round-floats-of-normed prec I a (*tm-lower-order-of-normed prec ord I a t*)

— Normalization of taylor models. Performs order lowering and rounding on tayor models, also converts the polynomial into horner form.

**fun**  $tm-neg :: taylor-model \Rightarrow taylor-model$ **where**  $tm-neg$  (*TaylorModel p e*) = *TaylorModel* ( $\sim_p$  *p*) (-*e*)

**fun**  $tm \text{-} add :: taulor \text{-} model \Rightarrow taulor \text{-} model \Rightarrow taulor \text{-} model$ where  $tm$ -add (*TaylorModel p1 e1*) (*TaylorModel p2 e2*) = *TaylorModel* (*p1* +<sub>p</sub> *p2* ) (*e1* + *e2* )

**fun**  $tm$ -sub ::  $taylor$ -model  $\Rightarrow$   $taylor$ -model  $\Rightarrow$   $taylor$ -model where  $tm$ -sub  $t1$   $t2 = tm$ -add  $t1$   $(tm$ -neg  $t2)$ 

**fun**  $tm$ -mul ::  $nat \Rightarrow nat \Rightarrow float$  interval list  $\Rightarrow float$  interval list  $\Rightarrow taught$  *taylor-model* ⇒ *taylor-model* ⇒ *taylor-model* **where**  $tm$ -mul prec ord I a (*TaylorModel p1 e1*) (*TaylorModel p2 e2*) = ( *let d1* = *compute-bound-poly prec p1 I a*; *d2* = *compute-bound-poly prec p2 I a*;  $p = p1 *_{p} p2;$  $e = e1 * d2 + d1 * e2 + e1 * e2$ *in tm-norm'* prec ord I a (TaylorModel p e) )

 ${\bf lemma}$   $[simp\ del\ ] = tm-norm'.simps$ 

**fun**  $tm\text{-}pow :: nat \Rightarrow nat \Rightarrow float\text{ interval }list \Rightarrow float\text{ interval }list \Rightarrow taught\text{-}random$ ⇒ *nat* ⇒ *taylor-model* where  $tm$ -pow prec ord I a t  $0 = tm$ -const 1 |  $tm$ -pow prec ord I a t  $(Suc\ n) = ($ *if odd* (*Suc n*) *then tm-mul prec ord I a t* (*tm-pow prec ord I a t n*) *else let*  $t' = tm-pow \text{ } prec \text{ } ord I \text{ } a \text{ } t \text{ } ((Suc \text{ } n) \text{ } div \text{ } 2)$  $in$   $tm$ - $mul$   $prec$   $ord$   $I$   $a$   $t'$   $t'$ )

Evaluates a float polynomial, using a Taylor model as the parameter. This is used to compose Taylor models.

**fun**  $eval-poly-at-tm :: nat \Rightarrow nat \Rightarrow float interval list \Rightarrow float interval list \Rightarrow float$  $poly \Rightarrow taylor-model \Rightarrow taylor-model$ **where** *eval-poly-at-tm prec ord I a (poly.C c)*  $t = tm\text{-}const$  *c*  $eval-poly-at-tm$  prec ord I a (poly. Bound n)  $t = t$ | *eval-poly-at-tm prec ord I a* (*poly*.*Add p1 p2* ) *t*  $=$  *tm-add* (*eval-poly-at-tm prec ord I a p1 t*) (*eval-poly-at-tm prec ord I a p2 t*) | *eval-poly-at-tm prec ord I a* (*poly*.*Sub p1 p2* ) *t*  $=$  *tm-sub* (*eval-poly-at-tm prec ord I a p1 t*) (*eval-poly-at-tm prec ord I a p2 t*) | *eval-poly-at-tm prec ord I a* (*poly*.*Mul p1 p2* ) *t*  $=$  *tm-mul prec ord I a (eval-poly-at-tm prec ord I a p1 t)* (*eval-poly-at-tm prec ord I a p2 t*) | *eval-poly-at-tm prec ord I a* (*poly*.*Neg p*) *t*  $=$  *tm-neg* (*eval-poly-at-tm prec ord I a p t*) | *eval-poly-at-tm prec ord I a* (*poly*.*Pw p n*) *t*  $=$  *tm-pow prec ord I a (eval-poly-at-tm prec ord I a p t) n* | *eval-poly-at-tm prec ord I a* (*poly.*  $CN\ c\ n\ p)$   $t =$  ( *let pt* = *eval-poly-at-tm prec ord I a p t*; *t-mul-pt* = *tm-mul prec ord I a t pt in tm-add* (*eval-poly-at-tm prec ord I a c t*) *t-mul-pt* )

**fun**  $tm\text{-}inc\text{-}err$  :: *float interval*  $\Rightarrow$  *taylor-model*  $\Rightarrow$  *taylor-model* **where**  $tm\text{-}inc\text{-}err\text{ }i$  (*TaylorModel p e*) = *TaylorModel p (e + i)* 

```
fun tm\text{-}comp:: nat \Rightarrow nat \Rightarrow float\text{ interval } list \Rightarrow float\text{ interval } list \Rightarrow floattaylor-model ⇒ taylor-model ⇒ taylor-model
  where tm-comp prec ord I a ta (TaylorModel p e) t = (
        let t-sub-ta = tm-sub t (tm-const ta);
            pt = eval-poly-at-tm prec ord I a p t-sub-ta
        in tm-inc-err e pt
      )
```
*tm-max*, *tm-min* and *tm-abs* are implemented extremely naively, because I don't expect them to be very useful. But the implementation is fairly modular, i.e. *tm-*{*abs*,*min*,*max*} all can easily be swapped out, as long as the corresponding correctness lemmas *tm-*{*abs*,*min*,*max*}*-range* are updated as well.

**fun** *tm-abs* :: *nat* ⇒ *float interval list* ⇒ *float interval list* ⇒ *taylor-model* ⇒ *taylor-model* where  $tm\text{-}abs\ prec\ I\ a\ t = ($ *let bound* = *compute-bound-tm prec I a t*; *abs-bound*=*Ivl* (*0* ::*float*) (*max* (*abs* (*lower bound*)) (*abs* (*upper bound*)))

*in TaylorModel* (*poly*.*C* (*mid abs-bound*)) (*centered abs-bound*))

**fun**  $tm\text{-}union:: nat \Rightarrow float\text{ interval } list \Rightarrow float\text{ interval } list \Rightarrow taught\text{ } \\ \Rightarrow tangent:\text{ } \\ f(x) = \text{ } \\ f(x) = \text{ } \\ f$ *taylor-model* ⇒ *taylor-model*

where  $tm\text{-}union\ prec\ I\ a\ t1\ t2 = ($ 

*let b1* = *compute-bound-tm prec I a t1*;  $b2 =$  *compute-bound-tm prec I a t2*; *b-combined* = *sup b1 b2*

*in TaylorModel* (*poly*.*C* (*mid b-combined*)) (*centered b-combined*))

**fun** *tm-min* :: *nat* ⇒ *float interval list* ⇒ *float interval list* ⇒ *taylor-model* ⇒ *taylor-model* ⇒ *taylor-model*

where  $t$ m-min prec I a t1 t2 =  $t$ m-union prec I a t1 t2

**fun** *tm-max* :: *nat* ⇒ *float interval list* ⇒ *float interval list* ⇒ *taylor-model* ⇒ *taylor-model* ⇒ *taylor-model*

where  $tm$ *max* prec I a t1 t2 =  $tm$ -union prec I a t1 t2

Rangeity of is preserved by our operations on Taylor models.

**lemma** *insertion-polyadd*[*simp*]: *insertion e* ( $a + p$   $b$ ) = *insertion e*  $a +$  *insertion e b* **for** *a*  $b::'a::ring-1 poly$ **apply** (*induction a b rule*: *polyadd*.*induct*) **apply** (*auto simp*: *algebra-simps Let-def*) **by** (*metis* (*no-types*) *mult-zero-right ring-class*.*ring-distribs*(*1* ))

**lemma** *insertion-polyneg*[simp]: *insertion e* ( $\sim_p$  *b*) = - *insertion e b* **for**  $b::'a::ring-1 poly$ 

**by** (*induction b rule*: *polyneg*.*induct*) (*auto simp*: *algebra-simps Let-def*)

```
lemma insertion-polysub[simp]: insertion e (a - p b) = insertion e a - insertion
e b
 for a \, b::'a::ring-1 \, polyby (simp add: polysub-def)
lemma insertion-polymul[simp]: insertion e (a *_{p} b) = insertion e a * insertion e
b
 for a \, b::'a::comm-ring-1 \, polyby (induction a b rule: polymul.induct)
   (auto simp: algebra-simps Let-def)
lemma insertion-polypow[simp]: insertion e (a \rightarrow b) = insertion e a \rightarrow bfor a::'a::comm-ring-1 polyproof (induction b rule: nat-less-induct)
 case (1 n)
 then show ?case
 proof (cases n)
   case (Suc nat)
   then show ?thesis
     apply auto
     apply (auto simp: Let-def div2-less-self 1 simp del: polypow.simps)
   apply (metis even-Suc even-two-times-div-two odd-Suc-div-two semiring-normalization-rules(27 )
semiring-normalization-rules(36 ))
     apply (metis even-two-times-div-two semiring-normalization-rules(36 ))
     done
 qed simp
qed
lemma insertion-polynate [simp]:
 insertion bs (polynate p) = (insertion bs p :: 'a::comm-ring-1)
 by (induct p rule: polynate.induct) auto
lemma tm-norm-poly-range:
 assumes x \in \mathbb{R} range-tm e t
 shows x \in \mathbb{R} range-tm e (tm-norm-poly t)
 using assms
 by (cases t) (simp add: range-tm-def)
lemma split-by-degree-correct-insertion:
 fixes x :: nat \Rightarrow real and p :: float poly
 assumes split-by-degree ord p = (l, r)shows maxdegree l \leq ord (is ?P1)
   and insertion x p = insertion x l + insertion x r (is ?P2)
   and num\text{-}params \, l \leq num\text{-}params \, p \, (\text{is } ?P3)and num-params r \leq num\text{-}params\ p\ (\text{is}\ \P P_4)proof −
 define xs where xs = map x [0..<i>num-params p</i>]
```
have  $xs: i < num\text{-}params\ p \Longrightarrow x \ i = xs\ !\ i\ \text{for}\ i$ **by** (*auto simp*: *xs-def*) **have** *insertion x p* = *Ipoly xs p* **by** (*auto intro*!: *insertion-eq-IpolyI xs*) **also from** *split-by-degree-correct*[*OF assms*(*1* )[*symmetric*]] **have** *maxdegree*  $l \leq ord$ **and** *p*: *Ipoly xs* (*map-poly real-of-float p*) = *Ipoly xs* (*map-poly real-of-float l*) + *Ipoly xs* (*map-poly real-of-float r*) **and** *l*:  $num\text{-}params$   $l \leq num\text{-}params$   $p$ **and** *r*: *num-params*  $r \leq num\text{-}params\ p$ **by** *auto* **show** *?P1 ?P3 ?P4* **by** *fact*+ **note** *p* **also have** *Ipoly xs* (*map-poly real-of-float l*) = *insertion x l* **using** *l* **by** (*auto intro*!: *xs Ipoly-eq-insertionI*) **also have** *Ipoly xs* (*map-poly real-of-float r*) = *insertion x r* **using** *r* **by** (*auto intro*!: *xs Ipoly-eq-insertionI*) **finally show** *?P2* **. qed lemma** *split-by-prec-correct-insertion*: **fixes**  $x :: nat \Rightarrow real$  **and**  $p :: float$  *poly* **assumes** *split-by-prec ord*  $p = (l, r)$ **shows** insertion  $x p =$  insertion  $x l +$  insertion  $x r$  (**is**  $?P1$ ) **and**  $num\text{-}params \, l \leq num\text{-}params \, p \, (\text{is} \, ?P2)$ and  $num\text{-}params\ r \leq num\text{-}params\ p\ (is\ ?P3)$ **proof** − **define** *xs* **where**  $xs = map x [0..|x - p]$ **have** *xs*:  $i < num$ -params  $p \implies x \, i = xs$ ! *i* for *i* **by** (*auto simp*: *xs-def*) **have** *insertion*  $x p = I poly xs p$ **by** (*auto intro*!: *insertion-eq-IpolyI xs*) **also from** *split-by-prec-correct*[*OF assms*(*1* )[*symmetric*]] **have** *p*: *Ipoly xs* (*map-poly real-of-float p*) = *Ipoly xs* (*map-poly real-of-float l*) + *Ipoly xs* (*map-poly real-of-float r*) **and** *l*:  $num\text{-}params$   $l \leq num\text{-}params$   $p$ **and** *r*:  $num\text{-}params\ r \leq num\text{-}params\ p$ **by** *auto* **show** *?P2 ?P3* **by** *fact*+ **note** *p* **also have** *Ipoly xs* (*map-poly real-of-float l*) = *insertion x l* **using** *l* **by** (*auto intro*!: *xs Ipoly-eq-insertionI*) **also have** *Ipoly xs* (*map-poly real-of-float r*) = *insertion x r* **using** *r*

```
by (auto intro!: xs Ipoly-eq-insertionI)
 finally show ?P1 .
qed
```

```
lemma tm-lower-order-of-normed-range:
 assumes x \in \mathbb{R} range-tm e t
 assumes dev: develops-at-within e a I
 assumes num-params (tm-poly t) ≤ length I
 shows x \in \mathcal{F} range-tm e (tm-lower-order-of-normed prec ord I a t)
proof−
 obtain p err where t-decomp: t = TaylorModel p err
   by (cases t) simp
 obtain pl pr where p-split: split-by-degree ord p = (pl, pr)by (cases split-by-degree ord p, simp)
 from split-by-degree-correct-insertion[OF p-split]
 have params: maxdegree pl \leq ord num-params pl \leq num-params p num-params
pr ≤ num-params p
   and ins: insertion e (map-poly real-of-float p) =
    insertion e (map-poly real-of-float pl) + insertion e (map-poly real-of-float pr)
   by auto
 from assms params have params-pr: num-params pr \leq length I by (auto simp:
t-decomp)
 have range-tm e t =
   interval-of (insertion e (map-poly real-of-float pl)) +
   (interval-of (insertion e (map-poly real-of-float pr)) + real-interval err)
    by (auto simp: t-decomp range-tm-def ins ac-simps interval-of-plus) term
round-interval
 also have set-of ... \subseteq set-of (interval-of (insertion e pl)) +
   set-of (real-interval (round-interval prec (err + compute-bound-poly prec pr I
a)))
   unfolding set-of-plus real-interval-plus add.commute[of err]
   apply (rule set-plus-mono2 [OF order-refl])
   apply (rule order-trans) prefer 2
   apply (rule set-of-real-interval-subset)
   apply (rule round-ivl-correct)
   unfolding set-of-plus real-interval-plus
   apply (rule set-plus-mono2 [OF - order-refl])
   apply (rule subsetI)
```
**apply** *simp*

**apply** (*rule compute-bound-poly-correct*)

**apply** (*rule params-pr*)

**by** (*rule assms*)

```
also have \ldots = set-of (range-tm e (tm-lower-order-of-normed prec ord I a t))
 \mathbf{b}y (simp add: t-decomp split-beta' Let-def p-split range-tm-def set-of-plus)
finally show ?thesis using assms by auto
```

```
qed
```
**lemma**  $num\text{-}params\text{-}tn\text{-}norm\text{-}poly\text{-}le: num\text{-}params (tm\text{-}poly (tm\text{-}norm\text{-}poly t)) \leq$ *X* **if** *num-params*  $(tm-poly t) \leq X$ **using** *that* **by** (*cases t*) (*auto simp*: *intro*!: *num-params-polynate*[*THEN order-trans*]) **lemma** *tm-lower-order-range*: **assumes**  $x \n∈<sub>i</sub> range-tm e t$ **assumes** *dev*: *develops-at-within e a I* **assumes** *num-params* (*tm-poly t*) ≤ *length I* **shows**  $x \in$  *i* range-tm e (tm-lower-order prec ord I a t) **by** (*auto simp add*: *intro*!: *tm-lower-order-of-normed-range tm-norm-poly-range assms num-params-tm-norm-poly-le*) **lemma** *tm-round-floats-of-normed-range*: **assumes**  $x \in \mathbb{R}$  *range-tm e t* **assumes** *dev*: *develops-at-within e a I* **assumes** *num-params*  $(tm-poly t) \leq length I$ **shows**  $x \in \in \mathbb{R}$  *range-tm e* (*tm-round-floats-of-normed prec I a t*) — TODO: this is a clone of [[*?x* ∈<sup>i</sup> *range-tm ?e ?t*; *develops-at-within ?e ?a ?I*;  $num\text{-}params\ (tm\text{-}poly\ ?t) \leq length\ ?I \implies ?x \in _{i} range\text{-}tm\ ?e\ (tm\text{-}lower\text{-}order\text{-}of\text{-}normed$ *?prec ?ord ?I ?a ?t*) -> general sweeping method! **proof**− **obtain** *p err* **where** *t-decomp*: *t* = *TaylorModel p err* **by** (*cases t*) *simp* **obtain** *pl pr* **where** *p-prec*: *split-by-prec prec p* =  $(pl, pr)$ **by** (*cases split-by-prec prec p*, *simp*) **from** *split-by-prec-correct-insertion*[*OF p-prec*] **have** *params*: *num-params*  $pl \leq num\text{-}params\ p\ num\text{-}params\ pr \leq num\text{-}params\ p$ **and** *ins*: *insertion e* (*map-poly real-of-float p*) = *insertion e* (*map-poly real-of-float pl*) + *insertion e* (*map-poly real-of-float pr*) **by** *auto* **from** *assms* params **have** params-pr: num-params  $pr \leq length I$ **by** (*auto simp*: *t-decomp*) **have** *range-tm e t* = *interval-of* (*insertion e* (*map-poly real-of-float pl*)) + (*interval-of* (*insertion e* (*map-poly real-of-float pr*)) + *real-interval err*) **by** (*auto simp*: *t-decomp range-tm-def ins ac-simps interval-of-plus*) **also have**  $set-of \dots \subseteq set-of (interval-of (insertion e pl)) +$ *set-of* (*real-interval* (*round-interval prec* (*err* + *compute-bound-poly prec pr I a*))) **unfolding** *set-of-plus real-interval-plus add*.*commute*[*of err*] **apply** (*rule set-plus-mono2* [*OF order-refl*]) **apply** (*rule order-trans*) **prefer** *2* **apply** (*rule set-of-real-interval-subset*) **apply** (*rule round-ivl-correct*)

**unfolding** *set-of-plus real-interval-plus* **apply** (*rule set-plus-mono2* [*OF - order-refl*]) **apply** (*rule subsetI*) **apply** *simp* **apply** (*rule compute-bound-poly-correct*) **apply** (*rule params-pr*) **by** (*rule assms*) **also have**  $\ldots$  = *set-of* (*range-tm e* (*tm-round-floats-of-normed prec I a t*)) **by** (*simp add: t-decomp split-beta Let-def p-prec range-tm-def set-of-plus*) **finally show** *?thesis* **using** *assms* **by** *auto* **qed lemma** *num-params-split-by-degree-le: num-params* (*fst* (*split-by-degree ord x*))  $\leq$ *K*  $num\text{-}params\ (snd\ (split\text{-}by\text{-}degree\ ord\ x)) \leq K$ **if**  $num\text{-}params\ x \leq K$  **for**  $x$ ::*float poly* **using** *split-by-degree-correct-insertion* $(3,4)$  [*of ord x, OF surjective-pairing*] *that* **by** *auto* **lemma**  $num\text{-}params\text{-}split\text{-}by\text{-}prec\text{-}le: num\text{-}params (fst (split\text{-}by\text{-}prec ord x)) \leq K$ *num-params* (*snd* (*split-by-prec ord x*))  $\leq K$ **if** *num-params*  $x \leq K$  **for**  $x$ ::*float poly* **using** *split-by-prec-correct-insertion* $(2,3)$ [*of ord x, OF surjective-pairing*] *that* **by** *auto*  $l$ emma *num-params-tm-norm'-le*: *num-params*  $(tm-poly (tm-round-floats-of-normed prec I a t)) < X$ **if**  $num\text{-}params (tm\text{-}polu t) \leq X$ **using** *that* **by** (*cases t*) (*auto simp*: *tm-norm'.simps split-beta' Let-def intro*!: *num-params-split-by-prec-le*) **lemma** *tm-round-floats-range*: **assumes**  $x \in i$  *range-tm e t develops-at-within e a I num-params* (*tm-poly t*)  $\leq$ *length I* **shows**  $x \in$  *i range-tm e* (*tm-round-floats prec I a t*) **by** (*auto intro*!: *tm-round-floats-of-normed-range assms tm-norm-poly-range num-params-tm-norm-poly-le*) **lemma** *num-params-tm-lower-order-of-normed-le*: *num-params* (*tm-poly* (*tm-lower-order-of-normed prec ord I a t*))  $\leq X$ **if** *num-params*  $(tm-poly t) \leq X$ **using** *that* **apply** (*cases t*) apply (*auto simp*: *split-beta*<sup>'</sup> Let-def intro!: *num-params-polynate*[*THEN order-trans*])

**apply** (*rule order-trans*[*OF split-by-degree-correct*(*3* )])

**by** (*auto simp*: *prod-eq-iff* )

 ${\bf lemma}\$  *tm-norm'-range*:

**assumes**  $x \in \mathbb{R}$  *range-tm e t develops-at-within e a I num-params* (*tm-poly t*)  $\leq$ *length I* **shows**  $x \in i$  *range-tm e* (*tm-norm' prec ord I a t*) **by** (*auto intro*!: *tm-round-floats-of-normed-range tm-lower-order-of-normed-range assms num-params-tm-norm-poly-le num-params-tm-lower-order-of-normed-le*  $simp:$  *tm-norm'.simps*) lemma *num-params-tm-norm'*: *num-params* (*tm-poly* (*tm-norm' prec ord I a t*))  $\leq X$ **if** *num-params*  $(tm-poly t) \leq X$ **using** *that* by (cases t) (auto simp: tm-norm'.simps split-beta' Let-def  $\int$ *intro!: num-params-tm-norm'-le num-params-split-by-prec-le num-params-split-by-degree-le*) **lemma** *tm-norm-range*: **assumes**  $x \in_i$  *range-tm e t develops-at-within e a I num-params* (*tm-poly t*)  $\leq$ *length I* **shows**  $x \in$  *range-tm e* (*tm-norm prec ord I a t*) by (auto introl: assms tm-norm'-range tm-norm-poly-range num-params-tm-norm-poly-le) **lemmas** [*simp del*] = *tm-norm*.*simps* **lemma** *tm-neg-range*: **assumes**  $x \in \mathbb{R}$  *range-tm e t* **shows**  $-x \in i$  *range-tm e* (*tm-neg t*) **using** *assms* **by** (*cases t*) (*auto simp*: *set-of-eq range-tm-def interval-of-plus interval-of-uminus map-poly-homo-polyneg*) **lemmas** [*simp del*] = *tm-neg*.*simps* **lemma** *tm-bound-tm-add*[*simp*]: *tm-bound* (*tm-add t1 t2* ) = *tm-bound t1* + *tm-bound t2* **by** (*cases t1* ; *cases t2* ) *auto*

**lemma** *interval-of-add*: *interval-of*  $(a + b) =$  *interval-of*  $a +$  *interval-of*  $b$ **by** (*auto intro*!: *interval-eqI*)

```
lemma tm-add-range:
 x + y \in_i range-tm e (tm-add t1 t2)
 if x \in \infty range-tm e t1
   y \in_i range-tm e t2
proof −
 from range-tmD[OF that(1)] range-tmD[OF that(2)]
 show ?thesis
   apply (cases t1 ; cases t2 )
   apply (rule range-tmI)
  by (auto simp: map-poly-homo-polyadd real-interval-plus ac-simps interval-of-add
      num-params-polyadd insertion-polyadd set-of-eq
```

```
dest: less-le-trans[OF - num-params-polyadd])
qed
lemmas [simp del] = tm-add.simps
lemma tm-sub-range:
 assumes x \in \mathbb{R} range-tm e t1
 assumes y \in i range-tm e t2
 shows x - y \in i range-tm e (tm-sub t1 t2)
 using tm-add-range[OF assms(1 ) tm-neg-range[OF assms(2 )]]
 by simp
lemmas [simp del] = tm-sub.simps
lemma set-of-intervalI: set-of (interval-of y) ⊆ set-of Y if y \in i Y for y::'a::order
 using that by (auto simp: set-of-eq)
lemma set-of-real-interval: set-of-(interval-of, y) \subseteq set-of-(real-interval, Y) if y∈r Y
 using that by (auto simp: set-of-eq)
lemma tm-mul-range:
 assumes x \in \mathbb{R} range-tm e t1
 assumes y \in i range-tm e t2
 assumes dev: develops-at-within e a I
 assumes params: num\text{-}params\ (tm\text{-}poly\ t1) \leq length\ I\ num\text{-}params\ (tm\text{-}poly\ t2)≤ length I
 shows x * y \in i range-tm e (tm-mul prec ord I a t1 t2)
proof −
 define p1 where p1 = tm-polu t1define p2 where p2 = tm-poly t2define e1 where e1 = tm-bound t1
 define e2 where e2 = tm-bound t2
 have t1-def: t1 = TaylorModel p1 e1 and t2-def: t2 = TaylorModel p2 e2by (auto simp: p1-def e1-def p2-def e2-def)
 from params have params: num-params p1 \leq \text{length } I num-params p2 \leq \text{length } II
   by (auto simp: p1-def p2-def)
 from range-tmD[OF assms(1 )]
 obtain xe where x: x = insertione p1 + xe
   (i<b>s</b> - = <math>2x' + -</math>)and xe: xe \in e e1
   by (auto simp: p1-def e1-def elim!: plus-in-intervalE)
 from range-tmD[OF assms(2 )]
 obtain ye where y: y = insertione e p2 + ye(i<b>s</b> - = <i>2y'</i> + -)and ye: ye \in_r e2by (auto simp: p2-def e2-def elim!: plus-in-intervalE)
 have x * y = insertion e(p1 * p2) + (xe * qy' + qx' * ye + xe * ye)by (simp add: algebra-simps x y map-poly-homo-polymul)
 also have \dots \in_i range-tm e (tm-mul prec ord I a t1 t2)
```

```
by (auto introl: tm-round-floats-of-normed-range assms tm-norm'-range
      simp: split-beta' Let-def t1-def t2-def)
   (auto simp: range-tm-def real-interval-plus real-interval-times intro!: plus-in-intervalI
      times-in-intervalI xe ye params compute-bound-poly-correct dev
      num-params-polymul[THEN order-trans])
 finally show ?thesis .
qed
```

```
lemma num-params-tm-mul-le:
 num-params (tm-poly (tm-mul prec ord I a t1 t2)) \lt Xif num\text{-}params (tm\text{-}poly t1) \leq Xnum-params (tm-poly t2) \leq Xusing that
 by (cases t1 ; cases t2 )
      (auto simp: introl: num-params-tm-norm' num-params-polymul[THEN or-
der-trans])
```
**lemmas** [*simp del*] = *tm-pow*.*simps*— TODO: make a systematic decision

#### **lemma**

```
shows tm-pow-range: num-params (tm-poly t) \leq length I \Rightarrow\text{develops-at-within } e \text{ a } I \Longrightarrowx \in_i \text{range-}tm \text{ } e \text{ } t \Longrightarrowx \cap n \in i range-tm e (tm-pow prec ord I a t n)
   and num-params-tm-pow-le[THEN order-trans]:
     num-params (tm-poly (tm-pow prec ord I a t n)) \leq num-params (tm-poly t)
 unfolding atomize-conj atomize-imp
proof(induction n arbitrary: x t rule: nat-less-induct)
 case (1 n)
 note IHI = 1(1)[rule-format, THEN conjunct1, rule-format]
 note IH2 = 1(1)[rule-format, THEN conjunct2, THEN order-trans]
 show ?case
 proof (cases n)
   case 0
  then show ?thesis by (auto simp: tm-const-def range-tm-def set-of-eq tm-pow.simps)
 next
   case (Suc nat)
   have eq: odd nat \implies x * x \hat{i} nat = x \hat{i} ((Suc nat) div 2) * x \hat{i} ((Suc nat) div
2 )
     apply (subst power-add[symmetric])
     unfolding div2-plus-div2
     by simp
   show ?thesis
     unfolding tm-pow.simps Suc
     using Suc
     apply (auto )
     subgoal
      apply (rule tm-mul-range) apply (assumption)
         apply (rule IH1 ) apply force
```

```
apply assumption+
      apply (rule IH2 ) apply force
      apply assumption
      done
     subgoal
      apply (rule num-params-tm-mul-le) apply force
      apply (rule IH2 ) apply force
      apply force
      done
     subgoal
      apply (auto simp: Let-def)
      unfolding eq odd-Suc-div-two
      apply (rule tm-mul-range)
       subgoal by (rule IH1 ) (auto intro!: tm-mul-range num-params-tm-mul-le
IH1 IH2 1
           simp: Let-def div2-less-self)
       subgoal by (rule IH1 ) (auto intro!: tm-mul-range num-params-tm-mul-le
IH1 IH2 1
           simp: Let-def div2-less-self)
      subgoal by assumption
      subgoal by (rule IH2 ) (auto simp: div2-less-self 1 )
      subgoal by (rule IH2 ) (auto simp: div2-less-self 1 )
      done
     subgoal
      by (auto simp: Let-def div2-less-self 1 intro!: IH2 num-params-tm-mul-le)
     done
 qed
qed
lemma num-params-tm-add-le:
 num\text{-}params (tm\text{-}poly (tm\text{-}add t1 t2)) \leq Xif num\text{-}params (tm\text{-}poly t1) \leq Xnum-params (tm-poly t2) \leq Xusing that
 by (cases t1 ; cases t2 )
    (auto simp: tm-add.simps
      intro!: num-params-tm-norm' num-params-polymul[THEN order-trans]
      num-params-polyadd[THEN order-trans])
lemma num-params-tm-neg-eq[simp]:
 num\text{-}params (tm\text{-}poly (tm\text{-}neg t1)) = num\text{-}params (tm\text{-}poly t1)by (cases t1 ) (auto simp: tm-neg.simps num-params-polyneg)
lemma num-params-tm-sub-le:
 num\text{-}params (tm\text{-}poly (tm\text{-}sub t1 t2)) \leq Xif num\text{-}params (tm\text{-}poly t1) \leq Xnum\text{-}params (tm\text{-}polu t2) \leq Xusing that
 by (cases t1 ; cases t2 ) (auto simp: tm-sub.simps intro!: num-params-tm-add-le)
```

```
lemma num-params-eval-poly-le: num-params (tm-poly (eval-poly-at-tm prec ord I
a p t) \leq xif num\text{-}params (tm\text{-}poly t) \leq x \text{ num\text{-}}params p \leq max 1 xusing that
 by (induction prec ord I a p t rule: eval-poly-at-tm.induct)
  (auto intro!: num-params-tm-add-le num-params-tm-sub-le num-params-tm-mul-le
     num-params-tm-pow-le)
lemma eval-poly-at-tm-range:
 assumes num-params p \leq 1assumes tg\text{-}def: e' \theta \in \mathbb{R} range-tm e tg
 assumes dev: develops-at-within e a I and params: num-params (tm-poly tg) \leqlength I
 shows insertion e' p \in i range-tm e (eval-poly-at-tm prec ord I a p tg)
 using assms(1 ) params
proof(induction p)
 case (C c) thus ?case
   using tg-def
   by (cases tg) (auto simp: tm-const-def range-tm-def real-interval-zero)
next
 case (Bound n) thus ?case
   using tg-def
   by simp
next
 case (Add p1l p1r) thus ?case
   using tm-add-range by (simp add: func-plus)
next
 case (Sub p1l p1r) thus ?case
   using tm-sub-range by (simp add: fun-diff-def)
next
 case (Mul p1l p1r) thus ?case
   by (auto intro!: tm-mul-range Mul dev num-params-eval-poly-le)
next
  \cose(Neg\ p1') thus \lneq caseusing tm-neg-range by (simp add: fun-Compl-def)
next
 case (Pw p1' n) thus ?case
   by (auto intro!: tm-pow-range Pw dev num-params-eval-poly-le)
next
 case (CN p1l n p1r) thus ?case
    by (auto intro!: tm-mul-range tm-pow-range CN dev num-params-eval-poly-le
tm-add-range tg-def)
qed
lemma tm-inc-err-range: x \in i range-tm e (tm-inc-err i t)
 if x \in \mathcal{F} range-tm e t + real-interval i
 using that
```
**lemma**  $num\text{-}params\text{-}tm\text{-}inc\text{-}err\text{:}num\text{-}params (tm\text{-}poly (tm\text{-}inc\text{-}err i t)) \leq X$ **if**  $num\text{-}params (tm\text{-}poly t) \leq X$ **using** *that* **by** (*cases t*) *auto* **lemma** *num-params-tm-comp-le*: *num-params* (*tm-poly* (*tm-comp prec ord I a ga*  $tf(tq)$ )  $\lt X$ **if**  $num\text{-}params (tm\text{-}poly tf) \leq max 1 X num\text{-}params (tm\text{-}poly tq) \leq X$ **using** *that* **by** (*cases tf*) (*auto intro*!: *num-params-tm-inc-err num-params-eval-poly-le num-params-tm-sub-le*) **lemma** *tm-comp-range*: **assumes** *tf-def*:  $x \in i$  *range-tm e' tj* **assumes**  $tg\text{-}def: e' \theta \in_i \text{range-}tm \ e \ (tm\text{-}sub \ tg \ (tm\text{-}const \ ga))$ **assumes** *params*:  $num$ *-params*  $(tm$ *-poly tf*)  $\leq 1$   $num$ *-params*  $(tm$ *-poly tg*)  $\leq$  *length I* **assumes** *dev*: *develops-at-within e a I* **shows**  $x \in$  *i* range-tm e (tm-comp prec ord I a ga tf tg) **proof**− **obtain** *pf ef* **where** *tf-decomp*: *tf* = *TaylorModel pf ef* **using** *taylor-model*.*exhaust* **by** *auto* **obtain** *pg eg* **where** *tg-decomp*: *tg* = *TaylorModel pg eg* **using** *taylor-model*.*exhaust* **by** *auto* **from** *params* **have** *params*: *num-params*  $pf \leq Suc$  *0 num-params*  $pq \leq length I$ **by** (*auto simp*: *tf-decomp tg-decomp*) **from** *tf-def* **obtain** *xe* **where** *x-def*:  $x = insertion e'$  *pf* + *xe xe*  $\in$ *r ef* **by** (*auto simp*: *tf-decomp range-tm-def elim*!: *plus-in-intervalE*) **show** *?thesis* **using** *tg-def* **by** (*auto simp*: *tf-decomp tg-decomp x-def params dev intro*!: *tm-inc-err-range eval-poly-at-tm-range plus-in-intervalI num-params-tm-sub-le*) **qed**

**lemma** *mid-centered-collapse*:

*interval-of* (*real-of-float* (*mid abs-bound*)) + *real-interval* (*centered abs-bound*) = *real-interval abs-bound* **by** (*auto simp*: *centered-def interval-eq-iff* )

**lemmas** [*simp del*] = *tm-abs*.*simps* **lemma** *tm-abs-range*: **assumes**  $x: x \in \mathbb{R}$  *range-tm e t* **assumes** *n*: *num-params* (*tm-poly t*) ≤ *length I* **and** *d*: *develops-at-within e a I* **shows** *abs*  $x \in$ <sub>i</sub> *range-tm e* (*tm-abs prec I a t*) **proof**− **obtain** *p e* **where** *t-def* [*simp*]: *t* = *TaylorModel p e* **using** *taylor-model*.*exhaust* **by** *auto* **define** *bound* **where** *bound* = *compute-bound-tm prec I a t*

**have** *bound*:  $x \in \infty$  *bound* **unfolding** *bound-def* **using** *n d x* **by** (*rule compute-bound-tm-correct*) **define** abs-bound **where** abs-bound  $\equiv$  *Ivl 0* (*max* |*lower* bound| |*upper* bound|) **have** *abs-bound*:  $|x| \in \mathbb{R}$  *abs-bound* **using** *bound* **by** (*auto simp*: *abs-bound-def set-of-eq abs-real-def max-def min-def*) **have** *tm-abs-decomp*: *tm-abs prec I a t* = *TaylorModel* (*poly*.*C* (*mid abs-bound*)) (*centered abs-bound*) **by** (*simp add*: *bound-def abs-bound-def Let-def tm-abs*.*simps*) **show** *?thesis* **unfolding** *tm-abs-decomp* **by** (*rule range-tmI*) (*auto simp*: *mid-centered-collapse abs-bound*) **qed**

**lemma**  $num\text{-}params\text{-}tm\text{-}abs\text{-}le: num\text{-}params (tm\text{-}poly (tm\text{-}abs\text{-}prec I a t)) \leq X$  **if** *num-params*  $(tm-poly t) \leq X$ **using** *that*

**by** (*auto simp*: *tm-abs*.*simps Let-def*)

**lemma** *real-interval-sup*: *real-interval* (*sup a b*) = *sup* (*real-interval a*) (*real-interval b*)

**by** (*auto simp*: *interval-eq-iff inf-real-def inf-float-def sup-float-def sup-real-def min-def max-def*)

**lemma** *in-interval-supI1*:  $x \in i$   $a \implies x \in i$  *sup a b* **and** *in-interval-supI2*:  $x \in \in \mathbb{R}$  *b*  $\implies x \in \mathbb{R}$  *sup a b* **for**  $x$ ::/a::*lattice* **by** (*auto simp*: *set-of-eq le-infI1 le-infI2 le-supI1 le-supI2* )

**lemma** *tm-union-range-left*: **assumes**  $x \in$ i *range-tm e t1*  $num\text{-}params (tm\text{-}poly t1) \leq length I \text{} develops-at\text{-}within e \text{ a } I$ shows  $x \in_i range{-}tm$  *e* (*tm-union prec I a t1 t2*) **proof**− **define** *b1* **where**  $b1 \equiv \text{compute-bound-tm} \text{ prec } I \text{ a } t1$ **define** *b2* **where**  $b2 \equiv \text{compute-bound-tm} \text{ prec } I \text{ a } t2$ 

**define** *b-combined* **where** *b-combined*  $\equiv$  *sup b1 b2* 

**obtain** *p e* **where** *tm-union-decomp*: *tm-union prec I a t1 t2* = *TaylorModel p e* **using** *taylor-model*.*exhaust* **by** *auto* **then have**  $p\text{-}def: p = (mid\ b\text{-}combined)_p$ **and** *e-def* : *e* = *centered b-combined* **by** (*auto simp*: *Let-def b1-def b2-def b-combined-def interval-eq-iff* ) **have**  $x \in R$  *b1* **by** (*auto simp* : *b1-def intro*!: *compute-bound-tm-correct assms*) **then have**  $x \in k$  *b-combined* **by** (*auto simp*: *b-combined-def real-interval-sup in-interval-supI1* ) **then show** *?thesis*

**unfolding** *tm-union-decomp* **by** (*auto simp*: *range-tm-def p-def e-def mid-centered-collapse*)

**qed**

```
lemma tm-union-range-right:
 assumes x \in \mathbb{R} range-tm e t2
   num-params (tm-poly t2 ) ≤ length I develops-at-within e a I
 shows x \in \mathcal{F} range-tm e (tm-union prec I a t1 t2)
  using tm-union-range-left[OF assms]
 by (simp add: interval-union-commute)
```

```
lemma num-params-tm-union-le:
  num\text{-}params (tm\text{-}poly (tm\text{-}union prec I a t1 t2)) \leq Xif num\text{-}params (tm\text{-}poly t1) \leq X num\text{-}params (tm\text{-}poly t2) \leq Xusing that
  by (auto simp: Let-def)
```
**lemmas** [*simp del*] = *tm-union*.*simps tm-min*.*simps tm-max*.*simps*

```
lemma tm-min-range:
```

```
assumes x \in \mathbb{R} range-tm e t1
assumes y \in i range-tm e t2
  num\text{-}params (tm\text{-}poly t1) \leq length Inum\text{-}params (tm\text{-}poly t2) \leq length Idevelops-at-within e a I
shows min x y \in_i range-tm e (tm-min prec I a t1 t2)
using assms
by (auto simp: Let-def tm-min.simps min-def intro: tm-union-range-left tm-union-range-right)
```

```
lemma tm-max-range:
```

```
assumes x \in \mathbb{R} range-tm e t1
assumes y \in i range-tm e t2
  num\text{-}params (tm\text{-}poly t1) \leq length Inum\text{-}params (tm\text{-}poly t2) \leq length Idevelops-at-within e a I
shows max x y \in i range-tm e (tm-max prec I a t1 t2)
using assms
by (auto simp: Let-def tm-max.simps max-def intro: tm-union-range-left tm-union-range-right)
```
## <span id="page-50-0"></span>**5.6 Computing Taylor models for multivariate expressions**

Compute Taylor models for expressions of the form  $\mathbb{I}$  (g x)<sup>"</sup>, where f is an elementary function like exp or cos, by composing Taylor models for f and g. For our correctness proof, we need to make it explicit that the range of g on I is inside the domain of f, by introducing the *f-exists-on* predicate.

**fun** *compute-tm-by-comp* ::  $nat \Rightarrow nat \Rightarrow float$  *interval list*  $\Rightarrow float$  *interval list*  $\Rightarrow$ *floatarith* ⇒ *taylor-model option* ⇒ (*float interval* ⇒ *bool*) ⇒ *taylor-model option* **where** *compute-tm-by-comp prec ord I a f g f-exists-on*  $=$  (

```
case g
        of Some tg \Rightarrow (
          let gI = compute-bound-tm prec I a tg;
              ga = mid (compute-bound-tm prec a a tg)
          in if f-exists-on gI
            then map-option (λtf . tm-comp prec ord I a ga tf tg ) (tm-floatarith prec
ord \lceil qI \rceil \lceil qa \rceil f \rceilelse None)
        | - ⇒ None
      )
```
Compute Taylor models with numerical precision *prec* of degree *ord*, with Taylor models in the environment *env* whose variables are jointly interpreted with domain *I* and expanded around point *a*. from floatarith expressions on a rectangular domain.

```
fun approx-tm :: nat ⇒ nat ⇒ float interval list ⇒ float interval list ⇒ floatarith
⇒ taylor-model list ⇒
    taylor-model option
  where approx\text{-}tm - I - (Num c) env = Some (tm\text{-}const c)\lceil approx-tm - - I a (Var n) env = (if n < lenath \text{ env then Some (env ! n) else})None)
 | approx-tm prec ord I a (Add l r) env = (
         case (approx-tm prec ord I a l env, approx-tm prec ord I a r env)
         of (Some t1, Some t2) \Rightarrow Some (tm-add t1 t2)
         | - ⇒ None)
  | approx-tm prec ord I a (Minus f) env
        = map-option tm-neg (approx-tm prec ord I a f env)
  | approx-tm prec ord I a (Mult l r) env = (
         case (approx-tm prec ord I a l env, approx-tm prec ord I a r env)
         of (Some t1, Some t2) \Rightarrow Some (tm-mul prec ord I a t1 t2)
         | \rightarrow \text{None} \rangle| approx-tm prec ord I a (Power f k) env
        = map\text{-}option (\lambda t. tm\text{-}pow\text{ }prec\text{ }ord\text{ }I\text{ }a\text{ }t\text{ }k)(approx-tm prec ord I a f env)
  | approx-tm prec ord I a (Inverse f) env
         = compute-tm-by-comp prec ord I a (Inverse (Var 0 )) (approx-tm prec ord
I a f env) (\lambda x. 0 < lower x \vee y upper x < 0)
  | approx-tm prec ord I a (Cos f) env
        = compute-tm-by-comp prec ord I a (Cos (Var 0)) (approx-tm prec ord I a
f env) (λx. True)
  | approx-tm prec ord I a (Arctan f) env
         = compute-tm-by-comp prec ord I a (Arctan (Var 0 )) (approx-tm prec ord
I a f env) (λx. True)
  | approx-tm prec ord I a (Exp f) env
        = compute\text{-}tm\text{-}by\text{-}comp\text{-}prec\text{-}ord\text{I} a\text{ (Exp (Var 0)) (approx\text{-}tm\text{-}prec\text{-}ord\text{I} a)f env) (λx. True)
  | approx-tm prec ord I a (Ln f) env
        = compute\text{-}tm\text{-}by\text{-}comp\text{-}prec\text{-}ord\text{-}I\text{-}a\text{ (Ln } (Var\theta))\text{ (approx-}tm\text{-}prec\text{-}ord\text{-}I\text{-}a\text{ f})env) (\lambda x. 0 < \text{lower } x)
```
| *approx-tm prec ord I a* (*Sqrt f*) *env* = *compute-tm-by-comp prec ord I a* (*Sqrt* (*Var 0* )) (*approx-tm prec ord I a*  $f$ *env*)  $(\lambda x. 0 <$ *lower*  $x)$ | *approx-tm prec ord I a Pi env* = *Some* (*tm-pi prec*) | *approx-tm prec ord I a* (*Abs f*) *env*  $=$  *map-option* (*tm-abs prec I a*) (*approx-tm prec ord I a f env*) | *approx-tm prec ord I a (Min l r)*  $env =$  ( *case* (*approx-tm prec ord I a l env*, *approx-tm prec ord I a r env*) *of* (*Some t1*, *Some t2*)  $\Rightarrow$  *Some* (*tm-min prec I a t1 t2*) | *-* ⇒ *None*) | *approx-tm prec ord I a (Max l r)*  $env =$  ( *case* (*approx-tm prec ord I a l env*, *approx-tm prec ord I a r env*) *of* (*Some t1*, *Some t2*)  $\Rightarrow$  *Some* (*tm-max prec I a t1 t2*) | *-* ⇒ *None*)  $\alpha$ *pprox-tm prec ord I a* (*Powr l r*)  $\epsilon$ *nv* = *None* — TODO  $\alpha$ *pprox-tm prec ord I a (Floor l)*  $e^{i\theta} = N$ *one* — TODO **lemma** *mid-in-real-interval*: *mid*  $i \in_r i$ **using** *lower-le-upper*[*of i*] **by** (*auto simp*: *mid-def set-of-eq powr-minus*)

**lemma** *set-of-real-interval-mono*:*set-of* (*real-interval x*) ⊆ *set-of* (*real-interval y*) **if**  $set-of x \subseteq set-of y$ **using** *that* **by** (*auto simp*: *set-of-eq*)

**lemmas** [*simp del*] = *compute-bound-poly*.*simps tm-floatarith*.*simps*

**lemmas** [*simp del*] = *tmf-ivl-cs*.*simps compute-bound-tm*.*simps tmf-polys*.*simps*

**lemma** *tm-floatarith-eq-Some-num-params*:  $tm$ -floatarith prec ord a b  $f = Some$   $tf \implies num$ -params  $(tm$ -poly  $tf) \leq 1$ **by** (*auto simp*: *tm-floatarith.simps split-beta*  $\ell$  *Let-def those-eq-Some-iff num-params-tmf-polys1*)

**lemma** *compute-tm-by-comp-range*: **assumes** *max-Var-floatarith*  $f \leq 1$ **assumes** *a*: *a all-subset I* **assumes** *tx-range*:  $x \in \mathbb{R}$  *range-tm e tq* **assumes** *t-def* : *compute-tm-by-comp prec ord I a f* (*Some tg*) *c* = *Some t* **assumes** *f-deriv*:  $\bigwedge x$ . *x* ∈<sub>r</sub> *compute-bound-tm prec I a tg*  $\implies$  *c* (*compute-bound-tm prec I a tg*)  $\implies$  *isDERIV 0 f* [*x*] **assumes** *params*: *num-params* (*tm-poly tg*) ≤ *length I* **and** *dev*: *develops-at-within e a I* **shows** *interpret-floatarith*  $f[x] \in$ *i range-tm e t* **proof**− **from** *t-def* [*simplified*, *simplified Let-def* ] **obtain** *tf*

```
where t1-def : tm-floatarith prec ord [compute-bound-tm prec I (a) tg]
        [mid (compute-bound-tm \text{ prec } a \text{ a } tg)] f =Some tf
     and t-decomp: t = tm-comp prec ord I a (mid (compute-bound-tm prec a a
tg)) tf tg
     and c-true: c (compute-bound-tm prec I a tg)
   \mathbf{b}y (auto simp: split-beta' Let-def split: if-splits)
 have a1: mid (compute-bound-tm prec a a tq) \in_r (compute-bound-tm prec I a tq)
   apply(rule rev-subsetD[OF mid-in-real-interval])
   apply (rule set-of-real-interval-mono)
   apply (rule compute-bound-tm-mono)
   using params a
   by (auto simp add: set-of-eq elim!: range-tmD)
 from \langle max\text{-}Var\text{-}floatarith f \leq 1 \ranglehave [simp]: \Delta x. 0 \leq length x \implies (\lambda x. \text{ interpret-floatarith } f[x, 0]) x = inter-pret-floatarith f x
   by (induction f , simp-all)
 let ?mid = real-of-float (mid (compute-bound-tm prec a a tg))
 have 1: interpret-floatarith f[x] \in i range-tm (\lambda-. x – ?mid) tf
   apply (rule tm-floatarith[OF t1-def , simplified])
   subgoal
     apply (rule rev-subsetD)
     apply (rule mid-in-real-interval)
     apply (rule set-of-real-interval-mono)
     apply (rule compute-bound-tm-mono)
     using assms
     by (auto)
   subgoal
     by (rule compute-bound-tm-correct assms)+
   subgoal by (auto intro!: assms c-true)
   subgoal by auto
   done
 show ?thesis
   unfolding t-decomp
   apply (rule tm-comp-range)
       apply (rule 1 )
   using tm-floatarith-eq-Some-num-params[OF t1-def ]
   by (auto simp: intro!: tm-sub-range assms )
qed
```
**lemmas** [*simp del*] = *compute-tm-by-comp*.*simps*

**lemma** *compute-tm-by-comp-num-params-le*: **assumes** *compute-tm-by-comp prec ord I a f* (*Some t0*)  $i = Some$  *t* **assumes**  $1 \leq X$  num-params  $(tm\text{-}poly t0) \leq X$ **shows** *num-params*  $(tm\text{-}poly\ t) \leq X$ **using** *assms* **by** (*auto simp*: *compute-tm-by-comp*.*simps Let-def intro*!: *num-params-tm-comp-le*

```
dest!: tm-floatarith-eq-Some-num-params
split: option.splits if-splits)
```

```
lemma compute-tm-by-comp-eq-Some-iff : compute-tm-by-comp prec ord I a f t0 i
= Some \ t \longleftrightarrow(∃ z x2 . t0 = Some x2 ∧
   tm-floatarith prec ord [compute-bound-tm prec I a x2 ]
     [mid (compute-bound-tm prec a a x2)] f =Some z
  ∧ tm-comp prec ord I a
    (mid (compute-bound-tm prec a a x2)) z x2 = t∧ i (compute-bound-tm prec I a x2 ))
 by (auto simp: compute-tm-by-comp.simps Let-def split: option.splits)
lemma num-params-approx-tm:
 assumes approx-tm prec ord I a f env = Some t
 assumes \bigwedgetm. tm ∈ set env \implies num-params (tm-poly tm) ≤ length I
 shows num-params (tm-poly t) \leq length Iusing assms
proof (induction f arbitrary: t)
 case (Add f1 f2 )
 then show ?case by (auto split: option.splits intro!: num-params-tm-add-le)
next
 case (Minus f)
 then show ?case by (auto split: option.splits)
next
 case (Mult f1 f2 )
 then show ?case by (auto split: option.splits intro!: num-params-tm-mul-le)
next
 case (Inverse f)
 then show ?case
   by (auto split: option.splits simp: Let-def compute-tm-by-comp-eq-Some-iff
      intro!: num-params-tm-comp-le dest!: tm-floatarith-eq-Some-num-params)
next
 case (Cos f)
 then show ?case
   by (auto split: option.splits simp: Let-def compute-tm-by-comp-eq-Some-iff
      intro!: num-params-tm-comp-le dest!: tm-floatarith-eq-Some-num-params)
next
 case (Arctan f)
 then show ?case
   by (auto split: option.splits simp: Let-def compute-tm-by-comp-eq-Some-iff
      intro!: num-params-tm-comp-le dest!: tm-floatarith-eq-Some-num-params)
next
 case (Abs f)
 then show ?case
   by (auto simp: tm-abs.simps Let-def intro!: num-params-tm-union-le)
next
 case (Max f1 f2 )
```
#### **then show** *?case*

**by** (*auto simp*: *tm-max*.*simps Let-def intro*!: *num-params-tm-union-le split*: *option*.*splits*)

## **next**

**case** (*Min f1 f2* )

**then show** *?case*

**by** (*auto simp*: *tm-min*.*simps Let-def intro*!: *num-params-tm-union-le split*: *option*.*splits*)

### **next**

**case** *Pi*

**then show** *?case*

**by** (*auto* )

## **next**

**case** (*Sqrt f*)

**then show** *?case*

**by** (*auto split*: *option*.*splits simp*: *Let-def compute-tm-by-comp-eq-Some-iff intro*!: *num-params-tm-comp-le dest*!: *tm-floatarith-eq-Some-num-params*)

#### **next**

**case** (*Exp f*)

**then show** *?case*

**by** (*auto split*: *option*.*splits simp*: *Let-def compute-tm-by-comp-eq-Some-iff intro*!: *num-params-tm-comp-le dest*!: *tm-floatarith-eq-Some-num-params*)

### **next**

**case** (*Powr f1 f2* )

**then show** *?case*

**by** (*auto split*: *option*.*splits simp*: *Let-def compute-tm-by-comp-eq-Some-iff intro*!: *num-params-tm-comp-le dest*!: *tm-floatarith-eq-Some-num-params*)

# **next**

**case** (*Ln f*) **then show** *?case*

**by** (*auto split*: *option*.*splits simp*: *Let-def compute-tm-by-comp-eq-Some-iff intro*!: *num-params-tm-comp-le dest*!: *tm-floatarith-eq-Some-num-params*)

## **next**

**case** (*Power f x2a*)

**then show** *?case*

**by** (*auto split*: *option*.*splits simp*: *Let-def compute-tm-by-comp-eq-Some-iff intro*!: *num-params-tm-pow-le dest*!: *tm-floatarith-eq-Some-num-params*)

## **next**

**case** (*Floor f*)

```
then show ?case
```
**by** (*auto split*: *option*.*splits simp*: *Let-def compute-tm-by-comp-eq-Some-iff intro*!: *num-params-tm-comp-le dest*!: *tm-floatarith-eq-Some-num-params*)

## **next**

```
case (Var x)
 then show ?case by (auto split: if-splits)
next
 case (Num x)
 then show ?case by auto
qed
```
**lemma** *in-interval-realI*:  $a \in i$  *I* **if**  $a \in r$  *I* **using** *that* **by** (*auto simp*: *set-of-eq*) **lemma** *all-subset-all-inI*: *map interval-of a all-subset I* **if** *a all-in I* **using** *that* **by** (*auto simp*: *in-interval-realI*) **lemma** *compute-tm-by-comp-None*: *compute-tm-by-comp p ord I a x None k* = *None* **by** (*rule ccontr*) (*auto simp*: *compute-tm-by-comp-eq-Some-iff* ) **lemma** *approx-tm-num-Vars-None*: **assumes** *max-Var-floatarith f* > *length env* **shows** approx-tm p ord I a f env = None **using** *assms* **by** (*induction f*) (*auto split*: *option*.*splits if-splits simp*: *max-def compute-tm-by-comp-None*) **lemma** *approx-tm-num-Vars*: **assumes** *approx-tm prec ord I a f env* = *Some t* **shows** *max-Var-floatarith*  $f \leq \text{length}$  *env* **apply** (*rule ccontr*) **using** *approx-tm-num-Vars-None*[*of env f prec ord I a*] *assms* **by** *auto* **definition** *range-tms e xs* = *map* (*range-tm e*) *xs* **lemma** *approx-tm-range*: **assumes** *a*: *a all-subset I* **assumes** *t-def* : *approx-tm prec ord I a f env* = *Some t* **assumes** *allin*: *xs all-in*<sup>i</sup> *range-tms e env* **assumes** *devs*: *develops-at-within e a I* **assumes**  $env: \bigwedge tm.$   $tm \in set env \implies num\text{-}params \ (tm\text{-}poly \ tm) \leq length \ I$ **shows** *interpret-floatarith*  $f$  *xs*  $\in$ *i range-tm e t* **using** *t-def* **proof**(*induct f arbitrary*: *t*) **case** (*Var n*) **thus** *?case* **using** *assms*(*2* ) *allin approx-tm-num-Vars*[*of prec ord I a Var n env t*] **by** (*auto simp*: *all-in-i-def range-tms-def*) **next case** (*Num c*) **thus** *?case* **using**  $assms(2)$  **by**  $(auto \, simp \,add: \,assms(3))$ **next case** (*Add l r t*) **obtain** *t1* **where** *t1-def* : *approx-tm prec ord I a l env* = *Some t1* **by** (*metis* (*no-types*, *lifting*) *Add*(*3* ) *approx-tm*.*simps*(*3* ) *option*.*case-eq-if option*.*collapse prod*.*case*) **obtain**  $t2$  **where**  $t2$ -def: approx-tm prec ord I a r env = Some  $t2$ **by** (*smt Add*(*3* ) *approx-tm*.*simps*(*3* ) *option*.*case-eq-if option*.*collapse prod*.*case*)

```
have t-def: t = tm-add t1 t2using Add(3 ) t1-def t2-def
   by (metis approx-tm.simps(3 ) option.case(2 ) option.inject prod.case)
  have [simp]: interpret-floatarith (floatarith.Add l r) = interpret-floatarith l +
interpret-floatarith r
   by auto
 show ?case
   using Add
   by (auto simp: t-def intro!: tm-add-range Add t1-def t2-def)
next
 case (Minus f t)
 have [simp]: interpret-floatarith (Minus f) = −interpret-floatarith f
   by auto
 obtain t1 where t1-def: approx-tm prec ord I a f env = Some t1
   by (metis Minus.prems(1 ) approx-tm.simps(4 ) map-option-eq-Some)
 have t-def: t = tm-neg t1by (metis Minus.prems(1 ) approx-tm.simps(4 ) option.inject option.simps(9 )
t1-def)
 show ?case
   by (auto simp: t-def intro!: tm-neg-range t1-def Minus)
next
 case (Mult l r t)
 obtain t1 where t1-def : approx-tm prec ord I a l env = Some t1
   by (metis (no-types, lifting) Mult(3 ) approx-tm.simps(5 ) option.case-eq-if op-
tion.collapse prod.case)
 obtain t2 where t2-def: approx-tm prec ord I a r env = Some t2by (smt Mult(3 ) approx-tm.simps(5 ) option.case-eq-if option.collapse prod.case)
 have t-def: t = tm-mul prec ord I a t1 t2
   using Mult(3 ) t1-def t2-def
   by (metis approx-tm.simps(5 ) option.case(2 ) option.inject prod.case)
  have [simp]: interpret-floatarith (floatarith.Mult l r) = interpret-floatarith l ∗
interpret-floatarith r
   by auto
 show ?case
   using env Mult
   by (auto simp add: t-def intro!: tm-mul-range Mult t1-def t2-def devs
      num-params-approx-tm[OF t1-def ] num-params-approx-tm[OF t2-def ])
next
 case (Power f k t)
 from Power(2 )
 obtain tm-f where tm-f-def : approx-tm prec ord I a f env = Some tm-f
   apply(simp) by metis
 have t-decomp: t = tm-pow prec ord I a tm-f k
   using Power(2 ) by (simp add: tm-f-def)
 show ?case
```
**using** *env Power* **by** (*auto simp add*: *t-def tm-f-def intro*!: *tm-pow-range Power devs num-params-approx-tm*[*OF tm-f-def* ]) **next case** (*Inverse f t*) **from** *Inverse* **obtain** *tf* **where** *tf-def* : *approx-tm prec ord I a f env* = *Some tf* **by** (*auto simp*: *compute-tm-by-comp-eq-Some-iff* ) **have** *safe*:  $\bigwedge x$ .  $x \in_r (compute-bound-tm \text{ prec } I \text{ a } tf) \Longrightarrow$ *0* < *lower* (*compute-bound-tm prec I a tf*) ∨ *upper* (*compute-bound-tm prec I*  $\alpha$  *tf*) <  $0 \implies$ *isDERIV 0* (*Inverse* (*Var 0* )) [*x*] **by** (*simp add*: *set-of-eq* , *safe*, *simp-all*) **have** *np*: *num-params* (*tm-poly tf*)  $\leq$  *length I* **using** *tf-def* **apply** (*rule num-params-approx-tm*) **using** *assms* **by** *auto* **from** *compute-tm-by-comp-range*[*OF - a Inverse*(*1* )[*OF tf-def* ] *Inverse*(*2* )[*unfolded approx-tm*.*simps tf-def* ] *safe np devs*] **show** *?case* **by** *simp* **next case** *hyps*: (*Cos f t*) **from** *hyps* **obtain** *tf* **where** *tf-def* : *approx-tm prec ord I a f env* = *Some tf* **by** (*auto simp*: *compute-tm-by-comp-eq-Some-iff* ) **have** *np*:  $num\text{-}params (tm\text{-}poly tf) \leq length I$ **using** *tf-def* **apply** (*rule num-params-approx-tm*) **using** *assms* **by** *auto* **from** *compute-tm-by-comp-range*[*OF - a*  $hypo(1)[OF<sup>th</sup>-def]$ *hyps*(*2* )[*unfolded approx-tm*.*simps tf-def* ] *- np devs*] **show** *?case* **by** *simp* **next case** *hyps*: (*Arctan f t*) **from** *hyps* **obtain** *tf* **where** *tf-def*: *approx-tm prec ord I a f env* = *Some tf* **by** (*auto simp*: *compute-tm-by-comp-eq-Some-iff* ) **have** *np*:  $num\text{-}params (tm\text{-}poly tf) \leq length I$ **using** *tf-def* **apply** (*rule num-params-approx-tm*) **using** *assms* **by** *auto* **from** *compute-tm-by-comp-range*[*OF - a*  $hups(1)[OF~tf-def]$ *hyps*(*2* )[*unfolded approx-tm*.*simps tf-def* ] *- np devs*] **show** *?case* **by** *simp* **next case** *hyps*: (*Exp f t*)

59

```
from hyps obtain tf where tf-def : approx-tm prec ord I a f env = Some tf
   by (auto simp: compute-tm-by-comp-eq-Some-iff )
 have np: num-params (tm-poly tf) \leq length Iusing tf-def
   apply (rule num-params-approx-tm)
   using assms by auto
 from compute-tm-by-comp-range[OF - a
    hyps(1 )[OF tf-def ]
    hyps(2 )[unfolded approx-tm.simps tf-def ]
     - np devs]
 show ?case by simp
next
 case hyps: (Ln f t)
 from hyps obtain tf where tf-def: approx-tm prec ord I a f env = Some tf
   by (auto simp: compute-tm-by-comp-eq-Some-iff )
 have safe: \bigwedge x. x \in_r compute-bound-tm prec I a tf \implies0 \leq lower (compute-bound-tm prec I a tf) \implies isDERIV 0 (Ln (Var 0)) [x]
   by (auto simp: set-of-eq)
 have np: num-params (tm-poly tf) \leq length I
   using tf-def
   apply (rule num-params-approx-tm)
   using assms by auto
 from compute-tm-by-comp-range[OF - a
    hyps(1 )[OF tf-def ]
    hyps(2 )[unfolded approx-tm.simps tf-def ]
    safe np devs]
 show ?case by simp
next
 case hyps: (Sqrt f t)
 from hyps obtain tf where tf-def : approx-tm prec ord I a f env = Some tf
   by (auto simp: compute-tm-by-comp-eq-Some-iff )
 have safe: \bigwedge x. x \in_r compute-bound-tm prec I a tf \implies0 < lower (compute-bound-tm prec I a tf) \implies isDERIV 0 (Sqrt (Var 0))
[x]
   by (auto simp: set-of-eq)
 have np: num\text{-}params (tm\text{-}poly tf) \leq length Iusing tf-def
   apply (rule num-params-approx-tm)
   using assms by auto
 from compute-tm-by-comp-range[OF - a
    hyps(1 )[OF tf-def ]
    hyps(2 )[unfolded approx-tm.simps tf-def ]
    safe np devs]
 show ?case by simp
next
 case (Pi t)
 hence t = tm-pi prec by simp
 then show ?case
   by (auto intro!: range-tm-tm-pi)
```
#### **next**

```
case (Abs f t)
 from Abs(2) obtain tf where tf-def: approx-tm prec ord I a f env = Some tf
   and t\text{-}def: t = tm\text{-}abs\ prec\ I\ a\ tfby (metis (no-types, lifting) approx-tm.simps(14 ) map-option-eq-Some)
 have np: num-params (tm-poly tf) \leq length I
   using tf-def
   apply (rule num-params-approx-tm)
   using assms by auto
 from tm-abs-range[OF Abs(1 )[OF tf-def ] np devs]
 show ?case
   unfolding t-def interpret-floatarith.simps(9 ) comp-def
   by assumption
next
 case hyps: (Min l r t)
 from hups(3)obtain t1 \, t2 where t-decomp: t = tm\text{-}min prec I a t1 \, t2and t1-def : Some t1 = approx-tm prec ord I a l env
   and t2\text{-}def: approx-tm prec ord I a r env = Some t2by (smt approx-tm.simps(15 ) option.case-eq-if option.collapse option.distinct(2 )
option.inject split-conv)
 from this(2,3) hyps(1-3)have t1-range: (interpret-floatarith l xs) \in<sub>i</sub> range-tm e t1
   and t2-range: (interpret-floatarith r xs) \in<sub>i</sub> range-tm e t2
   by auto
 have [simp]: interpret-floatarith (floatarith.Min l r) = (λvs. min (interpret-floatarith
l vs) (interpret-floatarith r vs))
   by auto
 have np1: num\text{-}params (tm\text{-}poly t1) \leq length 1using t1-def [symmetric]
   apply (rule num-params-approx-tm)
   using assms by auto
 have np2: num\text{-}params (tm\text{-}poly t2) \leq length 1using t2-def
   apply (rule num-params-approx-tm)
   using assms by auto
 show ?case
   unfolding t-decomp(1 )
   apply(simp del: tm-min.simps)
   using t1-range t2-range np1 np2
   by (auto intro!: tm-min-range devs)
next
 case hyps: (Max l r t)
 from hyps(3)obtain t1 t2 where t-decomp: t = tm-max prec I a t1 t2and t1-def : Some t1 = approx-tm prec ord I a l env
   and t2-def : approx-tm prec ord I a r env = Some t2
  by (smt approx-tm.simps(16 ) option.case-eq-if option.collapse option.distinct(2 )
```

```
option.inject split-conv)
 from this(2,3) hypo(1-3)have t1-range: (interpret-floatarith l xs) ∈<sub>i</sub> range-tm e t1
   and t2-range: (interpret-floatarith r xs) \in<sub>i</sub> range-tm e t2
   by auto
 have [simp]: interpret-floatarith (floatarith.Min l r) = (λvs. min (interpret-floatarith
l vs) (interpret-floatarith r vs))
   by auto
 have np1: num\text{-}params (tm\text{-}poly t1) \leq length 1using t1-def [symmetric]
   apply (rule num-params-approx-tm)
   using assms by auto
 have np2: num\text{-}params (tm\text{-}poly t2) \leq length Iusing t2-def
   apply (rule num-params-approx-tm)
   using assms by auto
 show ?case
   unfolding t-decomp(1 )
   apply(simp del: tm-min.simps)
   using t1-range t2-range np1 np2
   by (auto intro!: tm-max-range devs)
qed simp-all
```
Evaluate expression with Taylor models in environment.

### <span id="page-61-0"></span>**5.7 Computing bounds for floatarith expressions**

TODO: compare parametrization of input vs. uncertainty for input...

**definition** *tm-of-ivl-par n ivl* = *TaylorModel* (*CN* (*C* ((*upper ivl* + *lower ivl*)∗*Float 1* (−*1* ))) *n*

(*C* ((*upper ivl* − *lower ivl*)∗*Float 1* (−*1* )))) *0*

— track uncertainty in parameter *n*, which is to be interpreted over standardized domain  $[-1, 1]$ .

**value**  $tm$ -of-ivl-par 3 (Ivl (−1) 1)

**definition**  $tms-of-ivls$   $ivls = map$   $(\lambda(i, ivl)$ .  $tm-of-ivl-par$   $i$   $ivl)$   $(zip$   $[0..$  < *length ivls*] *ivls*)

**value** *tms-of-ivls* [*Ivl 1 2* , *Ivl 4 5* ]

 $\textbf{prime} \space apply': \textbf{0} \rightarrow \textbf{0} \rightarrow \text$ *taylor-model list* ⇒ *taylor-model list option*

**where**

*approx-slp' p ord I a*  $\parallel$  *xs* = *Some xs* | *approx-slp' p ord I a* (*ea* # *eas*)  $xs =$ *do* {

 $r \leftarrow$  *approx-tm p ord I a ea xs*;

```
approx-slp' p ord I a eas (r \# xs)}
```

```
lemma mem\text{-}range\text{-}rms\text{-}Cons\text{-}iff[simp]: x \# xs \text{ all-in}_i \text{ range} \text{-}rms \text{ } e \text{ } (X \# XS) \longleftrightarrow x∈i range-tm e X ∧ xs all-ini range-tms e XS
 by (auto simp: range-tms-def all-in-i-def nth-Cons split: nat.splits)
lemma approx-slp'-range:
 assumes i: i all-subset I
 assumes dev: develops-at-within e i I
  \textbf{assumes}\; vs: \; vs\; all-in_i \; range\text{-}tms\; e \; VS \; (\text{$\bigwedge$}tm. \; tm \; \in \; set \; VS \; \Longrightarrow \; num\text{-}params(tm-poly \tm) \leq length Iassumes appr: approx-slp' p ord I i ra VS = Some Xshows interpret-slp ra vs all-ini range-tms e X
 using appr vs
proof (induction ra arbitrary: X vs VS)
 case (Cons ra ras)
 from Cons.prems
 obtain a where a: approx-tm p ord I i ra VS = Some a
   and r: approx-slp' p ord I i ras (a \# VS) = Some Xby (auto simp: bind-eq-Some-conv)
  from approx\text{-}tm\text{-}range[OF\text{ i a Cons.}prems(2)\text{ dev Cons.}prems(3)]have interpret-floatarith ra vs \in_i range-tm e a
   by auto
  then have 1: interpret-floatarith ra vs#vs all-in<sub>i</sub> range-tms e (a \# VS)using Cons.prems(2 )
   by auto
  show ?case
   apply auto
   apply (rule Cons.IH)
     apply (rule r)
    apply (rule 1 )
   apply auto
    apply (rule num-params-approx-tm)
     apply (rule a)
   by (auto intro!: Cons.prems)
qed auto
```
**definition**  $approx-slp::nat \Rightarrow nat \Rightarrow spl \Rightarrow taylor-model list \Rightarrow taylor-model$ *list option*

**where**

*approx-slp p ord d slp tms* = *map-option* (*take d*)  $(approx-slp'$  *p* ord (*replicate* (*length tms*) (*Ivl*  $(-1)$  *1*)) (*replicate* (*length*)  $tms)$   $0)$   $slp$   $tms)$ 

**lemma** *length-range-tms*[*simp*]: *length* (*range-tms e VS*) = *length VS* **by** (*auto simp*: *range-tms-def*)

**lemma** *set-of-Ivl: set-of* (*Ivl a b*) = { $a \, ... \, b$ } **if**  $a \leq b$ **by** (*auto simp*: *set-of-eq that min-def*) **lemma** *set-of-zero*[*simp*]: *set-of*  $0 = \{0::'a::ordered-comm-monoid-add\}$ **by** (*auto simp*: *set-of-eq*) **theorem** *approx-slp-range-tms*: **assumes** *approx-slp p ord d slp VS* = *Some X* **assumes** *slp-def* : *slp* = *slp-of-fas fas* **assumes**  $d$ -def:  $d = length$  fas **assumes**  $e: e \in UNIV \rightarrow \{-1, 1\}$ **assumes** *vs*: *vs all-in*<sup>i</sup> *range-tms e VS* **assumes** lens:  $\bigwedge$ tm.  $tm \in set$  VS  $\implies$  num-params  $(tm\text{-}poly~tm) \leq length~vs$ **shows** *interpret-floatariths fas vs all-in*<sup>i</sup> *range-tms e X* **proof** − **have** *interpret-floatariths fas vs* = *take d* (*interpret-slp slp vs*) **by** (*simp add*: *slp-of-fas slp-def d-def*) **also have** *lvs*: *length vs* = *length VS* **using** *assms* **by** (*auto simp*: *all-in-i-def*) **define** *i* **where**  $i = replicate$  (*length vs*) (*0*:*float interval*) **define** *I* where  $I = replicate$  (*length vs*) (*Ivl* (−*1*) 1::*float interval*) **from** *assms* **obtain** *XS* **where** *XS*: *approx-slp' p ord I i slp*  $VS = Some$  *XS* **and** *X*: *take d XS* = *X* **by** (*auto simp*: *approx-slp-def lvs i-def I-def*) **have** *iI*: *i all-subset I* **by** (*auto simp*: *i-def I-def set-of-Ivl*) **have** *dev*: *develops-at-within e i I* **using** *e* **by** (*auto simp*: *develops-at-within-def i-def I-def set-of-Ivl real-interval-Ivl real-interval-minus real-interval-zero set-of-eq Pi-iff min-def* )  $from\ *approx-slp'-range[OF\ *il\ \ *lens***$ **have** *interpret-slp slp vs all-in*<sup>i</sup> *range-tms e XS* **by** (*auto simp*: *I-def*) **then have** *take d* (*interpret-slp slp vs*) *all-in*<sup>i</sup> *range-tms e* (*take d XS*) **by** (*auto simp*: *all-in-i-def range-tms-def*) **also note**  $\langle \textit{take} \textit{ d } XS = X \rangle$ **finally show** *?thesis* **. qed end end theory** *Experiments* **imports** *Taylor-Models Affine-Arithmetic*.*Affine-Arithmetic*

**begin**

**instantiation** *interval*::({*show*, *preorder*}) *show* **begin**

## **context includes** *interval*.*lifting* **begin**

**lift-definition** *shows-prec-interval*::

 $nat \Rightarrow 'a$  *interval*  $\Rightarrow char$  *list*  $\Rightarrow char$  *list* is  $\lambda p$  *ivl s*. (*shows-string* "Interval" *o shows ivl*) *s*.

## **lift-definition** *shows-list-interval*::

<sup>0</sup>*a interval list* ⇒ *char list* ⇒ *char list* **is** λ*ivls s*. *shows-list ivls s* **.**

#### **instance**

**apply** *standard* **subgoal by** *transfer* (*auto simp*: *show-law-simps*) **subgoal by** *transfer* (*auto simp*: *show-law-simps*) **done end**

#### **end**

**definition** *split-largest-interval* :: *float interval list*  $\Rightarrow$  *float interval list*  $\times$  *float interval list* **where**

*split-largest-interval xs* = (*case sort-key* (*uminus o snd*) (*zip* [*0* ..<*length xs*] (*map*  $(\lambda x. \text{ upper } x - \text{ lower } x) \text{ ss}) \text{ of } Nil \Rightarrow ([], [])$ 

| (*i*, *-*)#*-* ⇒ *let x* = *xs*! *i in* (*xs*[*i*:=*Ivl* (*lower x*) ((*upper x* + *lower x*)∗*Float 1*  $(-1)$ ],

 $xs[i:=Ivl((upper x + lower x)*Float 1 (-1))(upper x)]$ 

**definition** *Inf-tm p params tm*  $=$ 

*lower* (*compute-bound-tm p* (*replicate params* (*Ivl* (−*1* ) (*1* ))) (*replicate params*  $(Ivl \theta \theta))$   $tm)$ 

**primrec** *prove-pos*::*bool*  $\Rightarrow$  *nat*  $\Rightarrow$  *nat*  $\Rightarrow$  *nat* 

(*nat* ⇒ *nat* ⇒ *taylor-model list* ⇒ *taylor-model option*) ⇒ *float interval list list* ⇒ *bool* **where**

*prove-pos prnt 0 p ord F X = (let - = if prnt then print (STR*  $^{\prime\prime}\#$  *depth limit*  $exceeded \leftrightarrow \qquad$ " else () *in False*)

| prove-pos prnt (*Suc i*)  $p$  ord  $F$   $XXS$  = (*case XXS of* [] ⇒ *True* | (*X*#*XS*) ⇒ *let params* = *length X*;  $R = F$  *p* ord (*tms-of-ivls X*);

 $\lambda - \epsilon = \text{if } \text{prnt}$  then print (*String*.*implode* ((*shows*  $\mu + \mu$  o *shows* (*map* ( $\lambda$ *ivl*.)  $(lower\;ivl, \;upper\;ivl)) \;X)$   $'(\rightarrow')$  *else* ()

*in*

*if*  $R ≠ None \land 0 < Inf\text{-}tm\ p\ params (the\ R)$ 

*then let - = if prnt then print*  $(STR''# Success \leftrightarrow'')$  *else* () *in prove-pos prnt i p ord F XS*

*else let - = if prnt then print* (*String.implode* ((*shows*  $"#$  *Split* (" *o shows* 

 $((map-option (Inf-time~params)) R)$  *c* shows  $'')'')'(\rightarrow')'$ ) else () in case split-largest-interval *X of*  $(a, b) \Rightarrow$ *prove-pos prnt i p ord F* (*a*#*b*#*XS*))

**hide-const** (**open**) *prove-pos-slp*

**definition** prove-pos-slp prnt prec ord fa i  $xs = (let \, slp = slp-of-fas \, [fa]$  in prove-pos *prnt i prec ord* (λ*p ord xs*.

*case approx-slp prec ord 1 slp xs of None*  $\Rightarrow$  *None*  $|$  *Some*  $[x] \Rightarrow$  *Some*  $x |$  *Some*  $\rightarrow$  *None*) *xs*)

#### **experiment begin**

**unbundle** *floatarith-notation*

#### **abbreviation** *schwefel* ≡

 $(5.8806 / 10$  ^ 10  $) + (Var 0 - (Var 1)^{2}e^{2})e^{2} + (Var 1 - 1)^{2}e^{2} + (Var 0 - 1)^{2}e^{2}$  $-(Var 2)^{^n}e^{2}$   $)e^{2} + (Var 2 - 1)^{^n}e^{2}$ 

**lemma** *prove-pos-slp True 30 0 schwefel 100000* [*replicate 3* (*Ivl* (−*10* ) *10* )] **by** *eval*

**abbreviation**  $delta \equiv (Var \theta * Var \beta * (-Var \theta + Var \theta + Var \theta - Var \beta - Var \beta + Var \theta))$  $Var 4 + Var 5$  + *Var 1* ∗ *Var 4* ∗ ( *Var 0* − *Var 1* + *Var 2* + *Var 3* − *Var 4* + *Var 5* ) + *Var 2* ∗ *Var 5* ∗ ( *Var 0* + *Var 1* − *Var 2* + *Var 3* + *Var 4* − *Var 5* ) − *Var 1* ∗ *Var 2* ∗ *Var 3* − *Var 0* ∗ *Var 2* ∗ *Var 4* − *Var 0* ∗ *Var 1* ∗ *Var 5* − *Var 3* ∗ *Var 4* ∗ *Var 5* )

**lemma** *prove-pos-slp True 30 3 delta6 10000* [*replicate 6* (*Ivl 4* (*Float 104045*  $(-14))$ ]

**by** *eval*

**abbreviation**  $\textit{caprase} \equiv (3.1801 + - \textit{Var } 0 * (\textit{Var } 2) \, \hat{\ }_{e} \, 3 + 4 * \textit{Var } 1 * (\textit{Var } 2)$  $(2)$ <sup>2</sup> ∗ *Var* 3 + *4* ∗ *Var 0* ∗ *Var 2* ∗ (*Var 3* )*^*e*2* + *2* ∗ *Var 1* ∗ (*Var 3* )*^*e*3* + *4* ∗ *Var 0* ∗  $Var 2 + 4 * (Var 2)$ <sup>2</sup> $e^{2} - 10 * Var 1 * Var 3 +$ 

 $-10 * (Var 3)^{^n}e^2 + 2$ 

**lemma** *prove-pos-slp True 30 2 caprasse 10000* [*replicate 4* (*Ivl* (−*Float 1* (−*1* ))  $(Fload 1 (-1))]$ **by** *eval*

**abbreviation** *magnetism* ≡ *0* .*25001* + (*Var 0* )*^*e*2* + *2* ∗ (*Var 1* )*^*e*2* + *2* ∗ (*Var 2* )*^*e*2* + *2* ∗ (*Var 3* )*^*e*2*  $+ 2 * (Var 4) \hat{e}^2 + 2 * (Var 5) \hat{e}^2 +$  $2 * (Var 6)$ <sup>2</sup> $e^2 - Var 0$ 

**end**

**end**